# **UNIVERSIDADE FEDERAL DO ABC**

**Graduação em Engenharia de Informação**

ARTHUR ROZA AUGUSTO

# **DESENVOLVIMENTO DE UMA REDE COM BEAMFORM DO TIPO MATRIZ DE BUTLER**

Santo André - SP 2016

## ARTHUR ROZA AUGUSTO

## **DESENVOLVIMENTO DE UMA REDE COM BEAMFORM DO TIPO MATRIZ DE BUTLER**

Trabalho de conclusão de curso, apresentado à disciplina Trabalho de Graduação III em Engenharia de Informação, na Universidade Federal do ABC.

Orientador: Marcelo Bender Perotoni

Santo André - SP 2016

## AGRADECIMENTOS

Primeiramente agradeço à minha família, meu pai Wilson, minha mãe Ivandina e minha irmã Carolina, os quais sempre me apoiaram e deram condições para estar aqui hoje.

Agraço ao orientador Marcelo, que me instruiu durante a elaboração do trabalho e conseguiu superar as diversas dificuldades encontradas na parte prática do trabalho.

Agradeço também ao professor Stilante, que auxiliou nas medições finais, e aos técnicos do laboratório L401-1, que sempre estiveram prontos para atender qualquer demanda de equipamentos e quanto ao uso do laboratório.

E agradeço a todos os professores e amigos que conheci durante a graduação e que de alguma forma contribuíram nesta jornada.

#### RESUMO

O presente trabalho tem como objetivo implementar uma rede de Butler e avaliar seu desempenho. A antena inteligente proposta, capaz de fornecer vários feixes apontando em direções independentes, é feita em microlinha, composta por um *array linear* de quatro antenas *patchs retangular* e um *beamform* baseado na estrutura "Butler Matrix", que é de uma rede que divide e defasa o sinal para as quatro antenas e possui quatro portas de entrada correspondentes a quatro direções de irradiação. Foram feitas simulações eletromagnéticas no software CST Studio, da antena *patch* e do Butler Matrix, nas frequências de 2.4 e 5.8 GHz, em microlinha e também algumas alternativas em CPW, com a finalidade de avaliar o desempenho do conjunto e também as dimensões físicas da estrutura. Foi prototipado um Butler Matrix com frequência central em 2.45 *GHz*, no substrato FR-4, e então medidos os parâmetros-s das portas e o diagrama de irradiação frontal. Devido à incerteza no  $\epsilon_r$  da placa utilizada, houve um desvio de frequência para 2*.*53 *GHz*, com concordância entre os parâmetros-s medidos e simulados, e também no diagrama de irradiação.

**Palavras-chave**: Antenas inteligentes. Butler Matrix. Antena Patch Retangular. WiFi.

## ABSTRACT

The present work aims to implement a Butler network and evaluate their performance. The proposed intelligent antenna, capable of providing several beams pointing in independent directions, is made in microline, consisting of a linear array of four rectangular patch antennas and a beamform based on the "Butler Matrix" structure, which is of a network that divides and delays the signal for the four antennas and has four input ports corresponding to four directions of irradiation. Electromagnetic simulations were performed in the CST Studio software for the patch antenna and the Butler Matrix, in the 2.4 and 5.8 GHz frequencies in microline and also some alternatives in CPW, in order to evaluate the performance of the set and also the physical dimensions of the structure. A Butler Matrix with a central frequency at 2.45 GHz on the FR-4 substrate was prototyped, and then the s-parameters of the ports and the front irradiation diagram were measured. Due to the uncertainty in the  $\epsilon_r$  of the used plate, there was a deviation of frequency to 2.53 GHz, with agreement between the measured and simulated s-parameters, and also in the irradiation diagram.

**Keywords**: Smart Antenna. Butler Matrix. Rectangular Patch Antenna. WiFi.

# SUMÁRIO

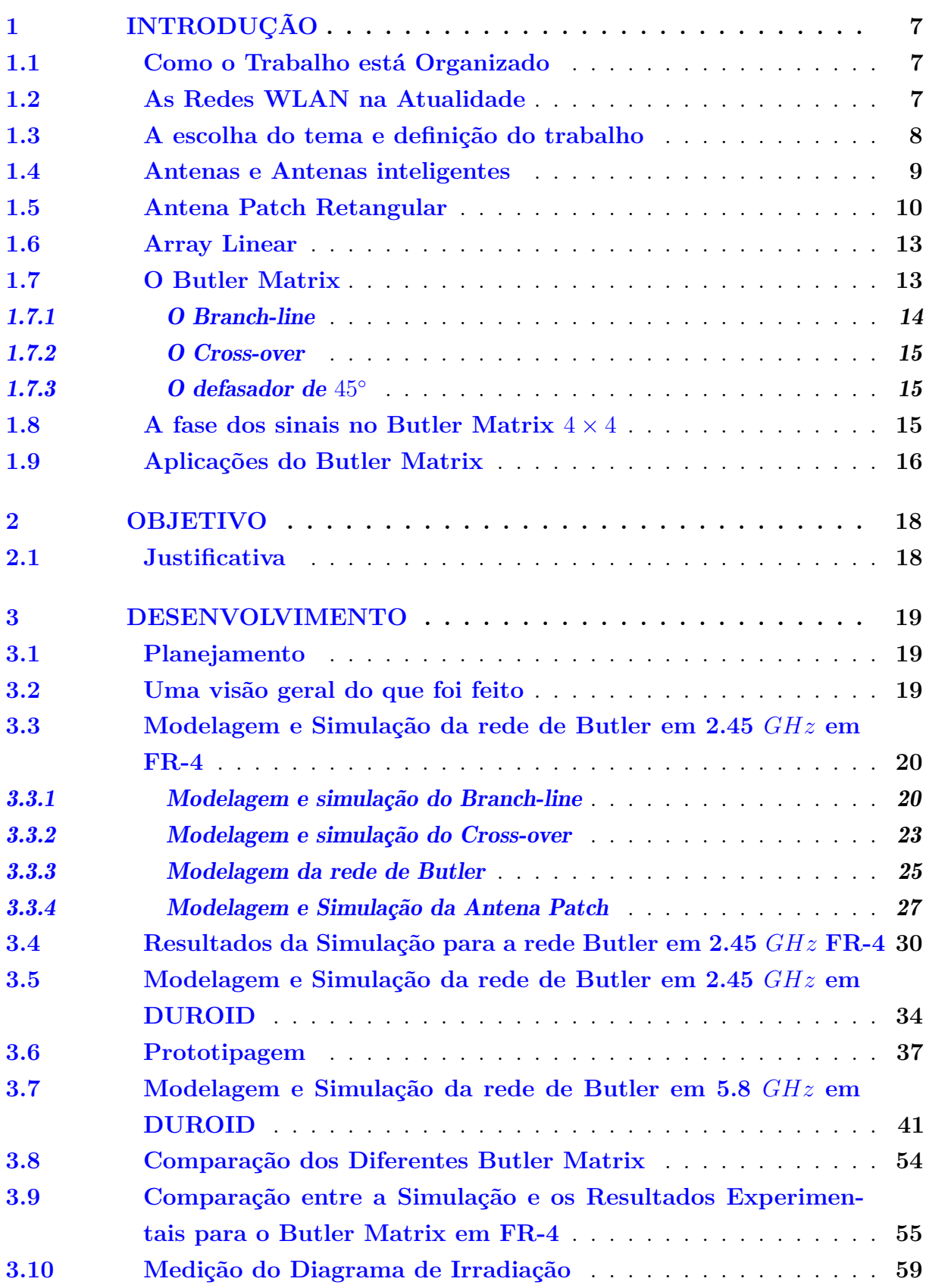

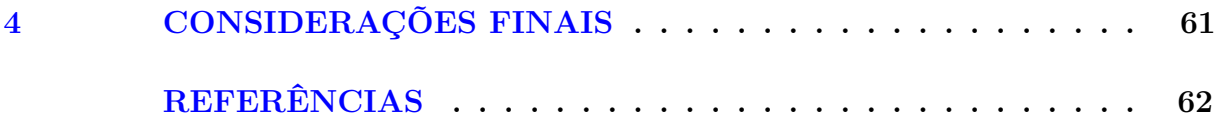

## <span id="page-7-0"></span>1 INTRODUÇÃO

#### <span id="page-7-1"></span>**1.1 Como o Trabalho está Organizado**

O primeiro capítulo introduz o cenário de redes *wireless* do ponto de vista da propagação de sinais e capacidade da rede, apresenta uma análise na qual se embasa o tema do trabalho e faz uma revisão bibliográfica, da teoria de antenas e de dispositivos de micro-ondas em microlinha, que são fundamentais para o desenvolvimento do trabalho.

### <span id="page-7-2"></span>**1.2 As Redes WLAN na Atualidade**

Atualmente as redes locais sem fio, *wireless local area network* (WLAN) ou, como são popularmente conhecidas, redes WiFi, estão se difundindo rapidamente devido à disponibilidade de aparelhos como, notebooks, *smart phones*, *tablets*, *smart wacths*, etc., e ao desejo das pessoas estarem sempre conectadas a internet. Isso leva ao congestionamento dos canais WiFi disponíveis em locais densamente populados, já que existem cada vez mais usuários e dispositivos conectados, e a banda alocada para esta finalidade é limitada.

O espectro de frequências das redes WiFi podem ser dividido em dois grupos, as redes que operam em 2*.*4 *GHz*, utilizando a banda *Industrial, scientific and medical* (ISM) 2*.*4 − 2*.*5 *GHz* nos padrões 802.11b/g/n do *Institute of Electrical and Electronics Engineers* (IEEE), e as redes que operam na banda de 5 *GHz*, utilizam a faixa ISM 5*.*725 − 5*.*875 *GHz*, e dependendo das especificações de cada país, as faixas entre 5*.*150 − 5*.*350 *GHz* e 5*.*470 − 5*.*825 *GHz*, nos padrões IEEE 802.11a/n/ac. [\(SANCHES,](#page-62-1) [2007\)](#page-62-1) [\(HOLT; HUANG,](#page-62-2) [2010\)](#page-62-2)

A grande maioria das redes operam em 2*.*4 *GHz*, já que os equipamentos tendem a ser mais baratos, porém as redes em 5 *GHz* estão cada vez mais presentes, já que padrões atuais como 802.11n/ac preveem o uso da banda de 5 *GHz* juntamente com a banda de 2*.*4 *GHz*, com objetivo aumentar a largura de banda disponível.

Esta é uma necessidade crescente, já que a maior parte do conteúdo acessado online são vídeos e, atualmente, a demanda por vídeos de maior qualidade exige maior banda para a transmissão de conteúdo. Além disso, em uma mesma rede, vários dispositivos compartilham a conexão com a internet e, portanto os padrões WiFi evoluem para satisfazer a necessidade por maior largura de banda.

O uso intenso de uma rede WiFi diminui o desempenho de redes próximas que compartilham o mesmo meio físico para a propagação dos sinais. Em geral, um *Access Point* (AP) irradia os sinais em todas as direções no plano, já que normalmente deseja-se uma cobertura uniforme, e os dispositivos conectados idealmente irradiam de forma omnidirecional, para que não haja dependência de posição no seu funcionamento. Assim uma rede WLAN acaba por cobrir uma área grande, interferindo em outras redes, e também recebendo mais interferência, já que é capaz de receber sinais de todas as direções, o que contribui para a perda de desempenho em ambientes com muitas redes próximas. Além disso, devido as redes WiFi serem comumente usadas em ambientes internos, existem reflexões no sinal pelo ambiente, existindo múltiplos percursos que degradam o sinal que chega a antena.

Idealmente, o sinal deveria ser enviado apenas na direção desejada, evitando gerar e receber interferências, além de evitar a degradação do sinal por múltiplos percursos. Isso é possível com as chamadas antenas inteligentes, que tem a capacidade de alterar seu diagrama de irradiação. Os padrões WiFi mais novos preveem o uso de técnicas como o *beamforming* e *Multiple-input and multiple-output* (MIMO) para aumentar o desempenho da rede, a Figura [1](#page-8-1) mostra o conceito de *beamforming*, onde é possível enviar um sinal altamente direcional para se comunicar com um dispositivo específico.

<span id="page-8-1"></span>Figura 1 – Princípio de funcionamento de um *beamforming*.

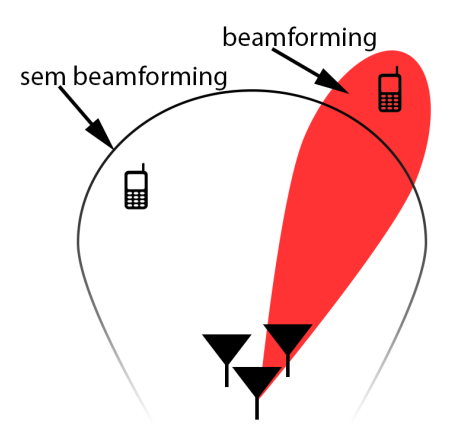

Fonte: Autoria própria.

#### <span id="page-8-0"></span>**1.3 A escolha do tema e definição do trabalho**

Diante do cenário das redes WiFi e interesse por sistemas de telecomunicações, foi decidido o tema do trabalho de graduação nesta área, envolvendo antenas e propagação de sinais. Assim o foco de estudos são as antenas e sua influência no desempenho da rede.

O objetivo inicial do trabalho foi definido como a construção uma antena que demonstre o princípio de funcionamento das antenas inteligentes. Inicialmente a ideia seria implementar, em microlinha, um array de antenas e fazer uma rede de alimentação composto por algumas linhas de diversos comprimentos, que poderiam ser selecionadas para alterar a fase dos sinais que chegam às antenas.

Assim o controle da direção de irradiação seria feito ao se escolher determinada linha de alimentação. Para a seleção das microlinhas seria usando uma chave

controlada eletronicamente. Porém, durante a pesquisa de componentes, foram encontradas dificuldade em obter as chaves, que deveriam ser importadas, e também em soldar as chaves na placa de circuito, devido ao tamanho destas chaves ser de alguns milímetros por ser um componente *Surface Mounted Device* (SMD), a Figura [2](#page-9-1) mostra a representação das microlinhas de diferentes comprimentos e o tamanho da chave eletrônica SMD.

<span id="page-9-1"></span>Figura 2 – Representação das microlinhas de diferentes tamanhos, selecionáveis por meio de uma chave eletrônica.

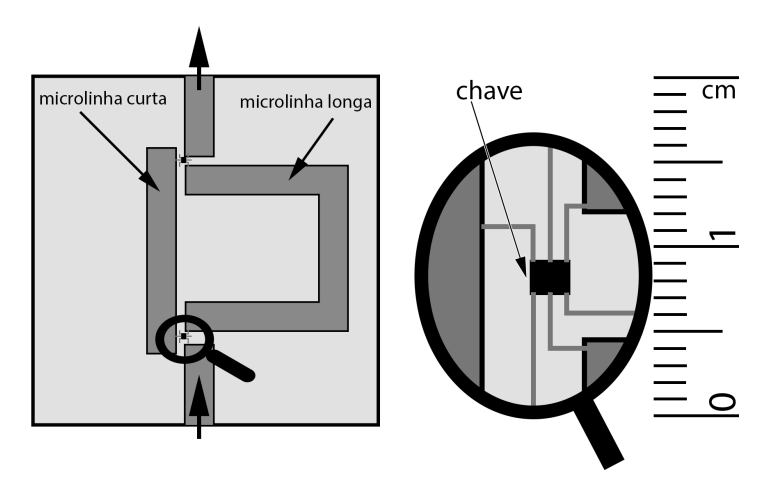

Fonte: Autoria própria.

Devido ao projeto ser de caráter prático e as incertezas no projeto inicial, buscaram-se alternativas para a rede de alimentação das antenas. Uma das sugestões foi o uso de uma rede *Butler Matrix*, que eliminaria o uso das chaves, e é composto por circuitos de micro-ondas totalmente passivos, que são facilmente implementados em microlinha.

Assim, o trabalho tem como objetivo utilizar antenas *Patch Retangular* para formar o *array*, e um *Butler M atrix* 4 × 4 como rede de alimentação, que divide o sinal igualmente para as antenas e mantém uma defasagem entre os sinais de cada antena, então a direção de propagação depende da porta onde o sinal é colocado, como ilustra a Figura [3,](#page-10-1) quando a rede é alimentada na porta 1, a direção de irradiação é representada pelo feixe em vermelho, assim como cada porta é representada por uma cor correspondente ao feixe.

## <span id="page-9-0"></span>**1.4 Antenas e Antenas inteligentes**

Antenas são os elementos responsáveis por converter sinais elétricos em ondas eletromagnéticas, e vice-versa. Assim, a antena é um elemento fundamental nos sistemas de comunicações via ondas de rádio.

Existem vários tipos de antenas com as mais diversas características como, largura de banda, diagrama de irradiação, formato físico, etc. De grande interesse para as frequências de micro-ondas são as antenas planares, já que podem ser construídas

<span id="page-10-1"></span>Figura 3 – Esquema de uma rede *Butler Matrix* alimentando um array de antenas.

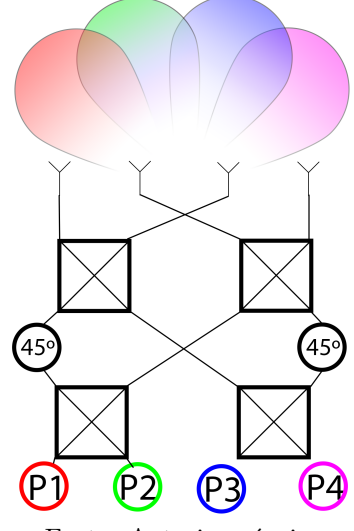

Fonte: Autoria própria.

A figura mostra o esquema de funcionamento de uma rede Butler Matrix alimentando quatro antenas. Ao alimentar a rede na porta 1, o padrão de irradiação aponta na direção do feixe em vermelho, assim como cada uma das outras portas corresponde a uma das direções representadas pela cor do feixe e da porta.

pela mesma técnica de fabricação do circuito e, em geral, têm dimensões reduzidas em comparação a outros tipos de antenas. Por serem planares podem ser integradas a outros componentes na mesma placa de *Printed Circuit Board* PCB.

Antenas inteligentes, de modo geral, são formadas por um conjunto de antenas (*array*), com um diagrama de irradiação controlado dinamicamente, por meio das fases e amplitudes de alimentação em cada elemento do *array*. [\(GODARA,](#page-62-3) [2004\)](#page-62-3)

Existem várias técnicas para controlar a alimentação de cada elemento do *array*, as mais sofisticadas fazem o controle de amplitudes e fases com base na direção dos sinais interferentes e sinais desejados em dado momento, sendo capazes de evitar interferências e maximizar a *Signal-to-Noise Ratio* (SNR) em tempo real (*Antenas Adaptativas*); outras mais simples descobrem a direção do sinal desejado, e escolhe um dos feixes pré-determinados (*Switched Beam*), ambas as técnicas são representadas na figura [4.](#page-11-0)

## <span id="page-10-0"></span>**1.5 Antena Patch Retangular**

O elemento *patch retangular* é um dos modelos de antenas mais usados em microlinha, tem fácil design por modelos analíticos, como o *modelo de linhas de transmissão* e o *modelo da cavidade* [\(BALANIS,](#page-62-4) [1997\)](#page-62-4). O patch é formando por um retângulo condutor sobre um substrato dielétrico com um plano terra, como ilustra a figura [5,](#page-11-1) em geral o patch é alimentado com uma microlinha por uma de suas extremidades. É uma antena ressonante, sua dimensão física é relacionada com a frequência de operação, portanto tem uma largura de banda estreita, tipicamente entre 2 e 8% da frequência de operação

<span id="page-11-0"></span>Figura 4 – Diagrama de irradiação de um *Switched Beam*, à esquerda, e de uma antena adaptativa, à direita.

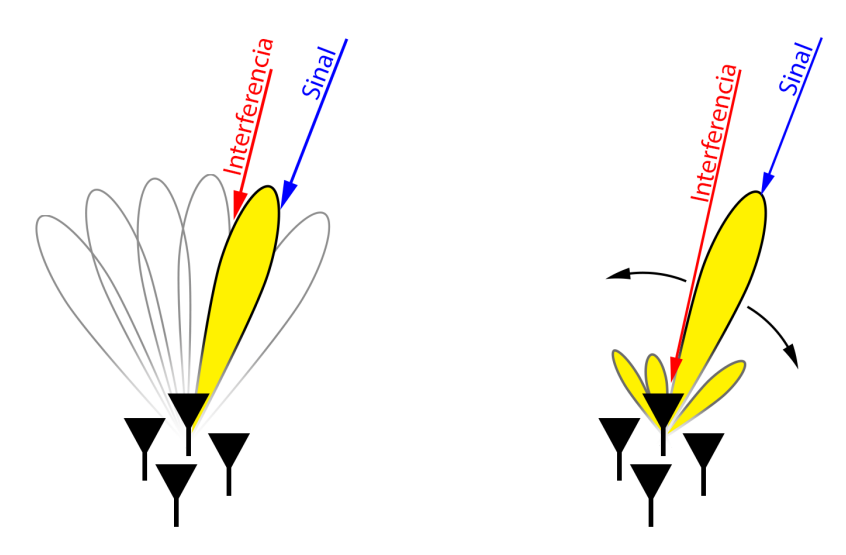

Fonte: Autoria própria.

<span id="page-11-1"></span>[\(BANCROFT,](#page-62-5) [2009\)](#page-62-5) [\(BALANIS,](#page-62-4) [1997\)](#page-62-4). Devido ao fato de possuir um plano terra a mesma apresenta uma blindagem natural, podendo ser posicionada em paredes, estruturas metálicas, etc., sem distorções na sua impedância ou diagrama de radiação.

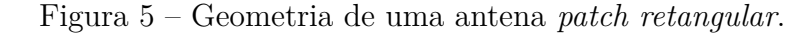

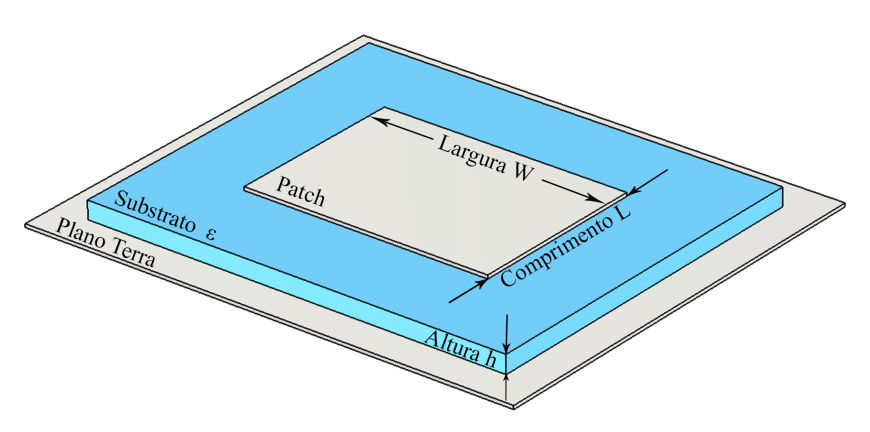

Fonte: Autoria própria.

Existem diversas maneiras de alimentar o patch, as mais utilizadas são por microlinha, porém, devido à distribuição de corrente no patch, a impedância na borda do patch é alta, assim pode-se ligar a microlinha na extremidade do patch por meio de um transformador de quarto de onda, *quarter waver transformer* (QWT), para adaptar a impedância da microlinha à do patch, ou então por *inset feed*, a microlinha penetra no patch até o ponto onde a impedância esteja casada, já que a impedância cai ao se aproximar do centro do patch, a figura [6](#page-12-0) ilustra ambos os casos, onde à esquerda a alimentação é feita por um QWT, e à direita a alimentação é feita por *inset feed*.

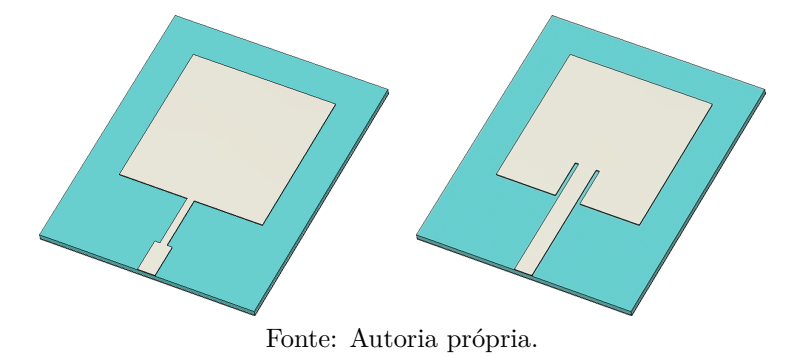

<span id="page-12-0"></span>Figura 6 – Maneiras de alimentar um *patch retangular* por microlinha.

À esquerda, alimentação com QWT, e à direita, alimentação com *inset feed*.

O patch irradia o sinal por suas extremidades separadas por L (figura [5\)](#page-11-1), que é aproximadamente  $\lambda_{eff}/2$ . O comprimento de onda efetivo,  $\lambda_{eff}$ , é o comprimento devido à permissividade efetiva  $\varepsilon_{eff}$ , equivalente da combinação entre a permissividade do substrato $\varepsilon_r$ e do ar $\varepsilon_0.$ Como o campo elétrico está presente em ambos os meios, a permissividade *εef f* é um valor intermediário, que pode ser aproximada pela equação [1.1.](#page-12-1)

<span id="page-12-1"></span>
$$
\varepsilon_{eff} = \frac{\varepsilon_r + 1}{2} + \frac{\varepsilon_r - 1}{2} (1 + 12\frac{h}{W})^{-\frac{1}{2}} \qquad , \text{ para } \qquad \frac{W}{h} \ge 1 \tag{1.1}
$$

O padrão de irradiação do patch é direcional, com ângulo de meia potência por volta de 90◦ e diretividade típica entre 5 e 8 *dB*, a figura [7](#page-12-2) exemplifica o diagrama de irradiação no plano E e H.

<span id="page-12-2"></span>Figura 7 – Diagrama de irradiação no plano E e plano H de uma antena patch retangular

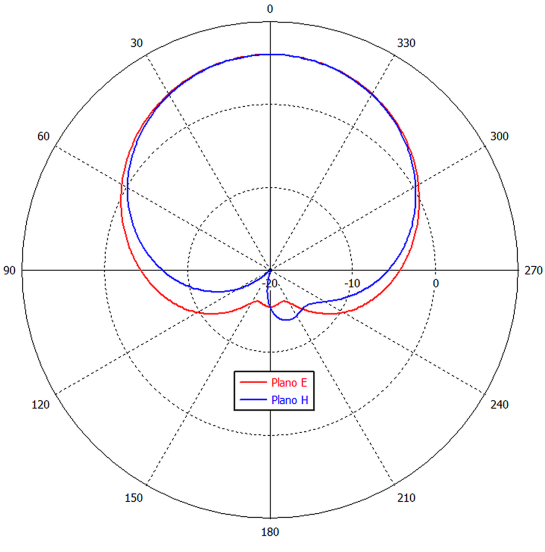

Fonte: Autoria própria.

#### <span id="page-13-0"></span>**1.6 Array Linear**

Em geral, o diagrama de irradiação de uma antena pode estar longe do desejado, seja pela largura do feixe, baixo ganho ou necessidade de controle da direção do feixe, assim o uso de um array (também denominado rede ou arranjo), muitas vezes, permite alcançar os objetivos de projeto sem necessariamente usar um tipo de antena completamente diferente.

O array linear é a configuração mais simples, onde um conjunto de antenas é posicionadas lado a lado, mantendo um espaçamento físico e amplitude de alimentação uniforme, com defasagem progressiva do sinal entre os elementos. Assim, pode ser calculado o *fator de array* (FA), que é a resultante da contribuição de cada elemento em cada direção, a equação [1.2](#page-13-2) permite o cálculo do FA, onde N representa o número de elementos, *θ* o ângulo com o eixo de simetria do array, *β* a fase progressiva entre os elementos e *d* o espaçamento. [\(BALANIS,](#page-62-4) [1997\)](#page-62-4)

<span id="page-13-2"></span>
$$
FA = \sum_{n=1}^{N} e^{j(n-1)\Psi} \qquad \text{onde } \Psi = kd \cos \theta + \beta \tag{1.2}
$$

Com o FA, é possível calcular o diagrama de irradiação do array, ao multiplicá-lo com o diagrama de irradiação da antena que constitui os elementos do array.

## <span id="page-13-1"></span>**1.7 O Butler Matrix**

O Butler Matrix é uma rede de *beamform*, ou seja, é uma rede de alimentação de antenas para a transmissão direcional do sinal, no caso específico do Butler Matrix, a rede divide e defasa o sinal para um *array* linear de N antenas, possui N portas de entrada de sinal isoladas entre si, onde apenas uma é acessada por vez, cada porta resulta em uma direção de irradiação, N é geralmente 4, 8 ou 16.

Os elementos que constituem o Butler Matrix são acopladores de 90◦ , que dividem igualmente o sinal em dois, porém com defasagem de 90◦ entre eles, e defasadores de 45◦ , como é ilustrado na figura [8,](#page-14-1) que mostra o diagrama de um Butler Matrix 4 × 4 (quatro entradas e quatro saídas), alimentando um array de quatro antenas patch.

Em implementações planares, como acopladores de 90◦ geralmente são usados *branch-lines*, os defasadores de 45◦ são trechos de microlinha mais longos, e além destes são usados acopladores de 0°, ou como são também conhecidos, Cross-over, para cruzar o sinal entre duas microlinhas sem que eles interfiram entre si. Assim a rede tem a largura de banda limitada pela banda destes elementos.

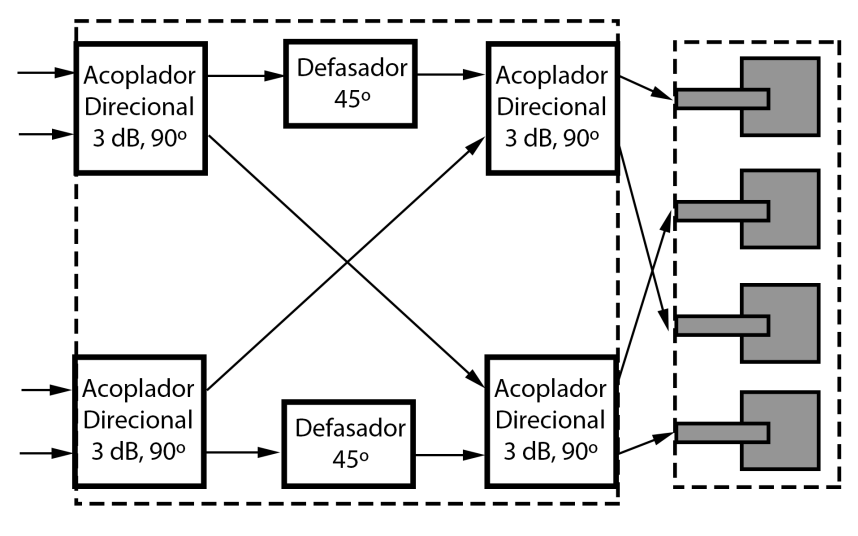

<span id="page-14-1"></span>Figura 8 – Diagrama de um Butler Matrix com N=4, alimentando um array de quatro antenas

Fonte: Autoria própria.

## <span id="page-14-0"></span>*1.7.1 O Branch-line*

O *Branch-Line* é um acoplador direcional de −3 *dB*, com diferença de fase de 90◦ nas portas de saída. É feito com tecnologia de microlinha de comprimento elétrico de quarto de onda, em uma estrutura de quatro portas: uma porta de entrada, duas portas de saída e uma porta isolada, como ilustrado na figura [9.](#page-14-2) A banda de passagem é, em geral, limitada entre 10-20%, devido à necessidade do comprimento elétrico de quarto de onda nas linhas que o formam. [\(POZAR,](#page-62-6) [2011\)](#page-62-6)

<span id="page-14-2"></span>Figura 9 – Geometria das microlinhas que formam o branch-line

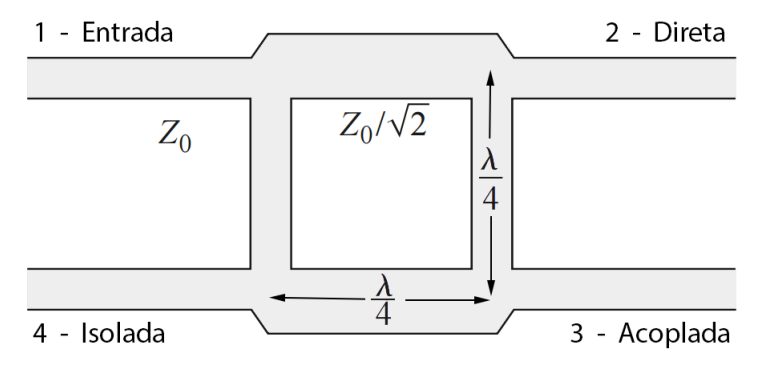

Fonte: Autoria própria.

O funcionamento pode ser entendido por meio da análise de fase ao longo da estrutura, cada microlinha de  $\lambda_{eff}/4$  defasa o sinal em 90°, as portas 2 e 3 estão separadas de 90◦ e as larguras das microlinhas resultam em amplitudes de −3 *dB* nas

A figura mostra a geometria de um branch-line, as portas de 1 a 4, com seus respectivos nomes, e as impedâncias das microlinhas.

saídas; na porta 4 não há sinal, já que o sinal que vem pela microlinha entre a porta 1 e 4 defasa 90◦ e o sinal que da a volta nas microlinhas entre as portas 1-2-3-4, defasa em 270°, os sinais que chegam na porta 4 tem defasagem de 180° entre si e mesma amplitude, resultando no cancelamento dos sinais.

## <span id="page-15-0"></span>*1.7.2 O Cross-over*

O *cross-over* é um acoplador usado para transmitir um sinal que precisa cruzar uma outra microlinha, sem interferência e sem se propagar por outro caminho, a figura [10](#page-15-3) ilustra a sua construção. Seu funcionamento é similar ao branch-line, as linhas de quarto de onda resultam na passagem de um sinal inserido na porta 1 aparecer na porta 3, e nada aparece nas portas 2 e 4.

<span id="page-15-3"></span>Figura 10 – Geometria das microlinhas que formam o cross-over

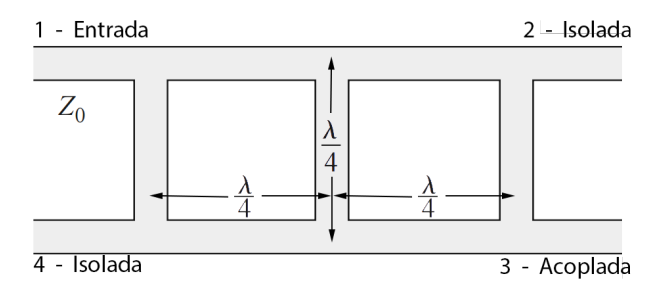

Fonte: Autoria própria.

A figura mostra a geometria de um cross-over, as portas de 1 a 4, com seus respectivos nomes, e as impedâncias das microlinhas.

## <span id="page-15-1"></span>*1.7.3 O defasador de* 45◦

O defasador de 45◦ é um trecho de microlinha mais longo, com comprimento elétrico de *λef f /*8, que é usado para ajustar a fase do sinal que chega no array de modo que existam quatro direções de propagação.

## <span id="page-15-2"></span>**1.8** A fase dos sinais no Butler Matrix  $4 \times 4$

O Butler Matrix é usado para dividir e defasar o sinal de entrada para o array, que terá sua direção de propagação em função da defasagem relativa entre os elementos do array. A tabela [1](#page-16-1) mostra a defasagem entre os elementos do array para uma rede Butler  $4 \times 4$ . [\(RAHIMIAN,](#page-62-7) [2012\)](#page-62-7)

| Porta      |                |                |                |              |                |
|------------|----------------|----------------|----------------|--------------|----------------|
| de entrada |                |                |                |              | Fase           |
|            | $-45^{\circ}$  | .90°           | $-135^{\circ}$ | $-180^\circ$ | $-45^{\circ}$  |
| 9          | $-135^{\circ}$ | ∩°             | $-225^{\circ}$ | $-90^\circ$  | $135^\circ$    |
| 3          | $-90^\circ$    | $-225^{\circ}$ | ∩°             | $-135^\circ$ | $-135^{\circ}$ |
|            | $-180^\circ$   | $-135^{\circ}$ | –ന∘            | $45^{\circ}$ | $45^{\circ}$   |

<span id="page-16-1"></span>Tabela 1 – Defasagem dos sinais nas antenas do array para cada porta de entrada de sinal.

Fonte: Autoria própria.

Nota: A tabela mostra os valores ideais de fase em cada antena para cada uma das portas de alimentação, assim como o ∆ *f ase* relativo entre as antenas.

## <span id="page-16-0"></span>**1.9 Aplicações do Butler Matrix**

Um Butler Matrix é usado quando se deseja ter feixes de sinal direcional, podendo-se escolher um deles em cada momento, ou ainda operar de maneira independente, como mostrado por [\(JIZAT et al.,](#page-62-8) [2013\)](#page-62-8), que mostra o desenvolvimento de uma rede Butler *dual band* de tamanho reduzido, capaz de operar simultaneamente em 2.45 e 5.8 *GHz*. São usados *branch-lines* de tamanho reduzidos, para minimizar a área ocupada pelo circuito planar, conseguindo reduzir o tamanho do circuito em 64% e 56%, nas frequências de 2*.*45 *GHz* e 5*.*8 *GHz*, respectivamente, com um bom desempenho em ambas as bandas, a figura [11](#page-16-2) mostra o protótipo do Butler Matriz e os parâmetros-S medidos.

Figura 11 – Protótipo do Butler Matrix, e os parâmetros-S da rede.

<span id="page-16-2"></span>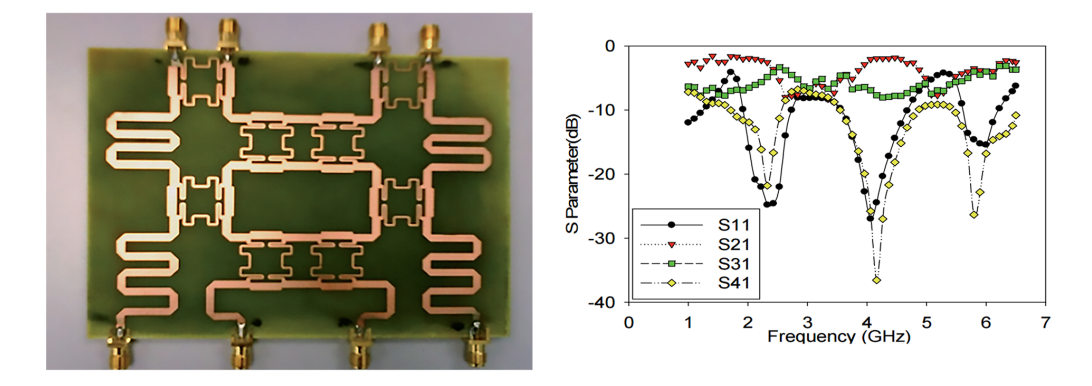

Fonte: [\(JIZAT et al.,](#page-62-8) [2013\)](#page-62-8)

Também são aplicados em sistemas de comunicações móveis, para reduzir a interferência co-canal e aumentar o ganho e, portanto, aumentar a capacidade do canal wireless. Em sistemas de transporte inteligentes, essas características são desejadas por aumentar a performance do sistema e manter alta imunidade à interferências, já que são

usados para aumentar a segurança, redução de congestionamentos, maximizar o conforto e reduzir os impactos ambientais. [\(RAHIMIAN,](#page-62-7) [2012\)](#page-62-7)

Aplicações em sistemas de comunicação de frequências mais altas também são possíveis, como demostrado por [\(NÉRON; DELISLE,](#page-62-9) [2005\)](#page-62-9) ao implementar um Butler Matrix 8×8 operando em 36 *GHz* , usando técnicas convencionais de produção de circuitos em microlinha. Foram estudadas as características das linhas que compõe o circuito em diferentes substratos e a construção do circuito foi em duas camadas de PCB, com objetivo de minimizar os cruzamentos entre as linhas, que requerem o uso de cross-over e o circuito ocuparia uma área maior, assim o trabalho mostrou uma rede Butler com bom desempenho para a banda EHF (*Extremely high frequency*), a figura [12](#page-17-0) mostra, à esquerda, o diagrama de irradiação, e, à direita, os blocos constituintes do Butler Matrix.

<span id="page-17-0"></span>Figura 12 – Diagrama de irradiação e diagrama de blocos do Butler Matrix 8 × 8.

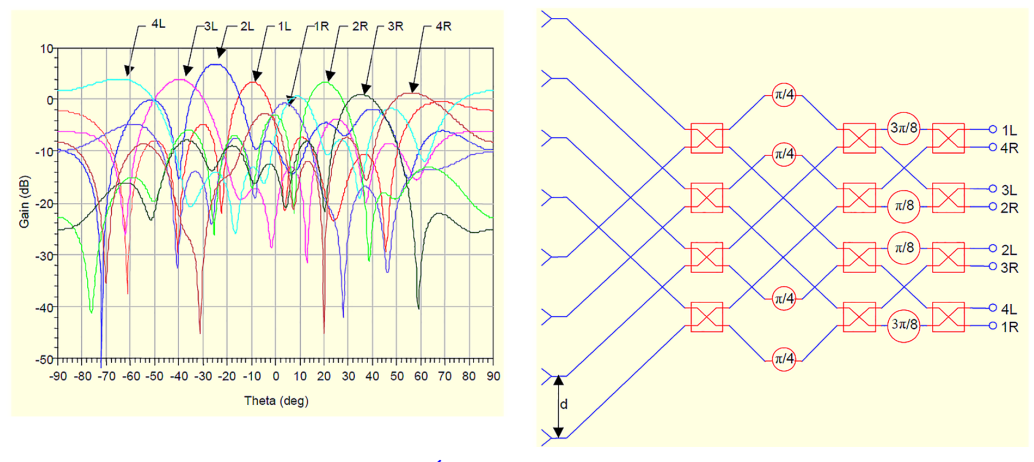

Fonte: [\(NÉRON; DELISLE,](#page-62-9) [2005\)](#page-62-9)

À esquerda, diagrama de irradiação gerado por um *array* de antenas isotrópicas, alimentadas pelo Butler Matrix, e, à direita, os blocos constituintes do Butler Matrix 8 × 8 ligado ao *array*.

Outra aplicação do Butler Matrix é em antenas de radar, devido sua capacidade direcional, um sistema radar é capaz de identificar a direção de uma detecção com base na entrada do Butler Matrix que foi acionada. Um exemplo pode ser encontrado em [\(HABIBI,](#page-62-10) [2014\)](#page-62-10), que estuda uma rede Butler 4 × 4 para aplicação em radares automotivos, que utilizam vários radares com diferentes ângulos de cobertura ao redor do automóvel, dependendo da finalidade de detecção. Neste trabalho, a rede Butler desenvolvida juntamente com as antenas patch utilizadas cobrem 86◦ , e o trabalho foi comparado com outros semelhantes em diversas frequências e técnicas de fabricação, mostrando a diversidade de aplicações que podem fazer o uso de redes Butler.

#### <span id="page-18-0"></span>2 OBJETIVO

O objetivo do trabalho é o estudo de uma Matriz de Butler para a frequência de redes WiFi, e sua implementação em microlinha.

## <span id="page-18-1"></span>**2.1 Justificativa**

De forma geral, todos os meios de transmissão de informação estão em grande evolução nos últimos anos, principalmente os meios de comunicações que envolvem ondas de rádio, onde a banda é limitada e o canal de propagação bastante diversificado por depender de cada ambiente. Então a evolução destes demandam avanços nas diversas áreas envolvidas, como por exemplo, codificação, antenas, circuitos de micro-ondas, modulação, etc., e um trabalho envolvendo estes conceitos agregam bastante conhecimento do ponto de vista profissional.

Para tema do trabalho foi escolhido a área de antenas e sistemas WiFi, pois são fáceis de implementar na prática, os conceitos estudados podem ser usados para outros sistemas que envolvem ondas de rádio e circuitos de micro-ondas, como redes celulares, radares, etc., e os conceitos são alinhados com a proposta curricular da Engenharia de Informação, pois se tratam da infraestrutura de comunicação e envolvem vários conceitos estudados ao longo do curso, além da curiosidade pessoal no assunto.

#### <span id="page-19-0"></span>3 DESENVOLVIMENTO

#### <span id="page-19-1"></span>**3.1 Planejamento**

Inicialmente foi determinado que o substrato da placa do Butler Matrix seria, por ser facilmente encontrado, o FR-4. Porém, por ser um substrato que apresenta altas perdas acima da frequência de 1 *GHz* e suas características, principalmente o  $\epsilon_r$ , variarem de uma placa para outra, foi pedido à Rogers Corporation uma amostra do substrato RT/Duroid 5880, que apresenta baixas perdas em altas frequências e é bem caracterizada, permitindo uma implementação fiel a simulação.

Assim a sequência de desenvolvimento do trabalho é a modelagem e simulação das partes que constituem o Butler Matrix, montar a estrutura completa no CST Studio e otimizar o seu desempenho, tanto para o substrato FR-4 quanto para o Duroid. Com ambos os modelos, o próximo passo é prototipar as placas e medir os parâmetros-s, para então comparar o desempenho destas com as simulações no CST Studio.

#### <span id="page-19-2"></span>**3.2 Uma visão geral do que foi feito**

Definidos os substratos, iniciou-se a modelagem e simulação dos componentes que constituem o Butler Matrix. Foram modelados individualmente o *branch-line*, o *cross-over*, o *patch retangular*, e no final, juntando estes componentes, a rede de Butler foi simulada sem as antenas, com o objetivo de otimizar as dimensões das estruturas, para que a amplitude e defasagem em cada uma das portas de saída que vão alimentar as antenas sejam adequadas as direções de propagação desejada, como indicado na tabela [1.](#page-16-1) Isso foi feito para uma estrutura no FR-4 e outra para o Duroid.

Depois de otimizadas as estruturas da rede, foi feita a simulação completa, com as antenas e com conectores SMA nas portas de entrada, para verificar se o comportamento das estruturas completas está como desejado e então prototipar.

Ainda foi modelada outra estrutura no substrato Duroid, na frequência de 5.8 *GHz*, visando diminuir o tamanho da estrutura, como alternativa as dificuldades de prototipagem encontradas. Porém esta não foi prototipada devido ao modelo não ficar pronto dentro da data limite para a prototipagem.

A única prototipagem feita foi a do Butler Matrix em FR-4 2.45 *GHz*. Foram soldados os conectores SMA e então medidos os parâmetros-s e então feita a comparação entre a simulação e implementação do Butler Matrix.

#### <span id="page-20-0"></span>**3.3 Modelagem e Simulação da rede de Butler em 2.45** *GHz* **em FR-4**

A modelagem e simulação foi iniciada com o substrato FR-4, por ser encontrado no comercio nacional. A frequência de operação é em torno 2.45 *GHz* que é a frequência central da banda ISM, onde operam a maioria das redes WiFi. A modelagem de cada uma das partes da rede Butler foi feita no CST Design Studio, que possui modelos prontos de trechos de microlinhas, branch-lines, etc., e a simulação é feita com modelos analíticos, isto é, o comportamento é modelado como função dos parâmetros como dimensões,  $\epsilon$  do substrato, etc., assim a simulação é rápida, permitindo menor tempo nas etapas de otimização.

#### <span id="page-20-1"></span>*3.3.1 Modelagem e simulação do Branch-line*

A simulação foi feita no CST Design Studio, como mostra a Figura [13,](#page-21-0) que exibe a interface do software. O modelo do branch-line foi construído com blocos básicos de estruturas planares disponíveis no software, como microlinha, curvas em microlinha, o próprio branch-line. Os blocos são conectados por portas, por onde entra e sai sinal. Para cada para cada um desses blocos, o software tem um modelo interno que relaciona o comportamento de cada um deles as dimensões são definidas pelo usuário, na banda de frequência desejada. Assim, a simulação do comportamento de uma estrutura complexa é bem mais rápida que uma simulação 3D completa da estrutura.

Definindo as dimensões da estrutura de cada bloco com parâmetros, isto é, com variáveis que contém suas dimensões, é possível utilizar a ferramenta de otimização disponível no CST. Assim, pode-se definir uma meta relacionada com um resultado da simulação como, por exemplo, um valor desejado para a perda de retorno, o algorítimo de otimização irá variar os parâmetros (no caso, as dimensões) até encontrar uma combinação de que mais se aproxime da meta desejada. Assim a otimização permite um bom nível de otimização das dimensões da estrutura, o que pode melhorar muito o desempenho, de maneira automatizada.

<span id="page-21-0"></span>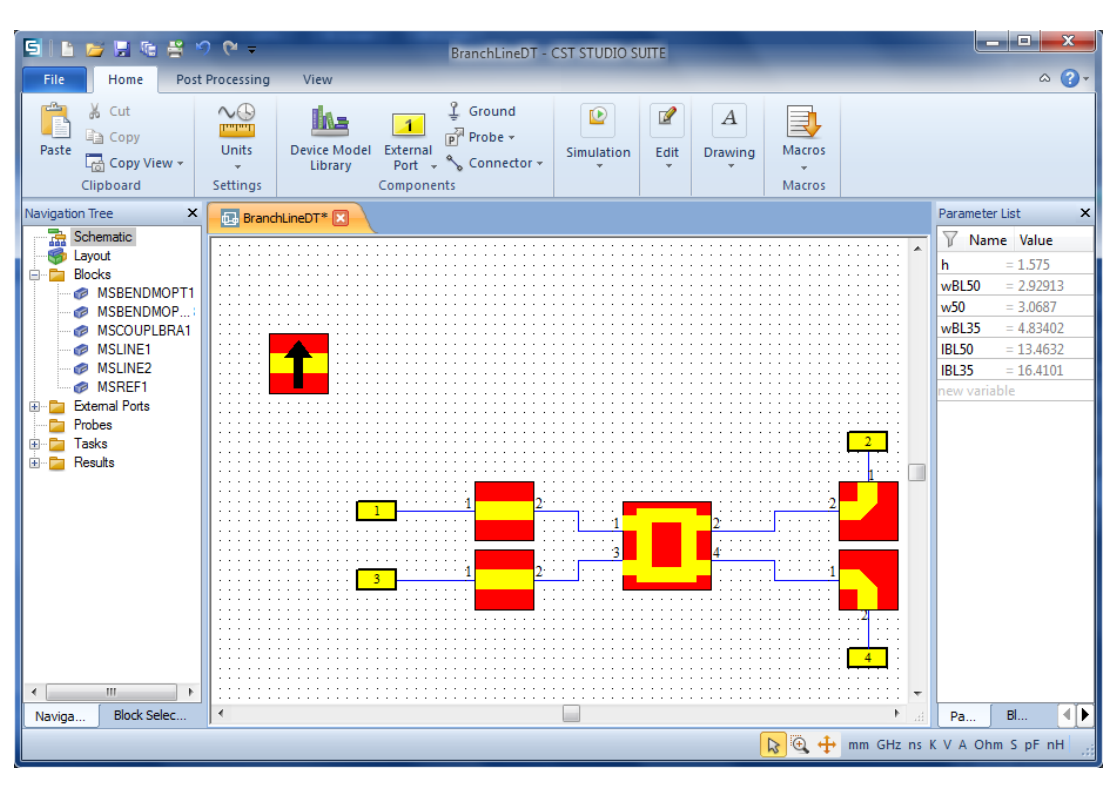

Figura 13 – Interface do Design Studio com o modelo do *branch-line* aberto.

Fonte: Autoria própria.

Na figura é possível observar os blocos que compõe o modelo no centro em vermelho e amarelo, a direita a tabela que contém as dimensões.

A Figura [14](#page-22-0) mostra a aparência 3D do branch-line, com as dimensões após a otimização para operação na faixa em torno de 2.45 *GHz*.

A Figura [15](#page-22-1) mostra o resultado dos parâmetros-s, apenas para a porta 1, dado que o branch-line é uma estrutura simétrica, as outras portas têm os mesmos parâmetros-s. As dimensões foram otimizadas para uma operação em torno de 2.45 *GHz*, resultando em menor perda de retorno dentro da faixa de operação da rede Butler, buscando uma divisão de potência igual para as portas 2 e 3 e o mínimo de potência saindo na porta 4.

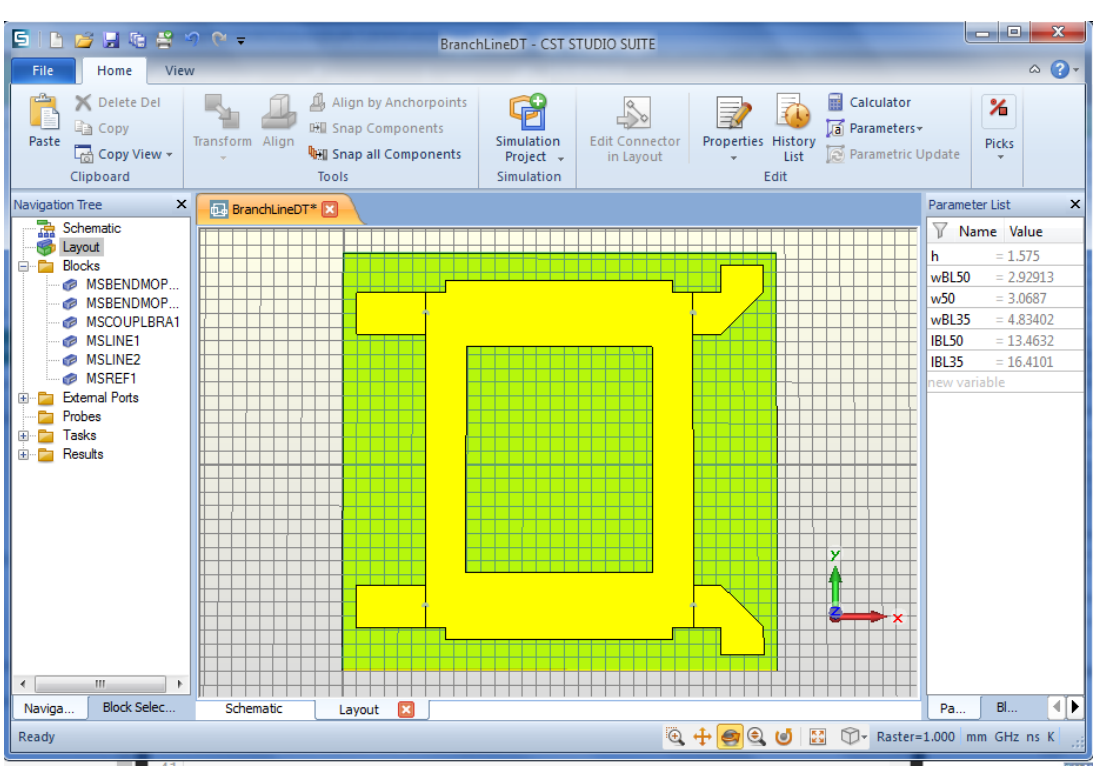

<span id="page-22-0"></span>Figura 14 – Interface do Design Studio, exibindo o modelo 3D do *branch-line*.

Fonte: Autoria própria.

<span id="page-22-1"></span>Figura 15 – Interface do Design Studio, exibindo os parâmetros-s do *branch-line*.

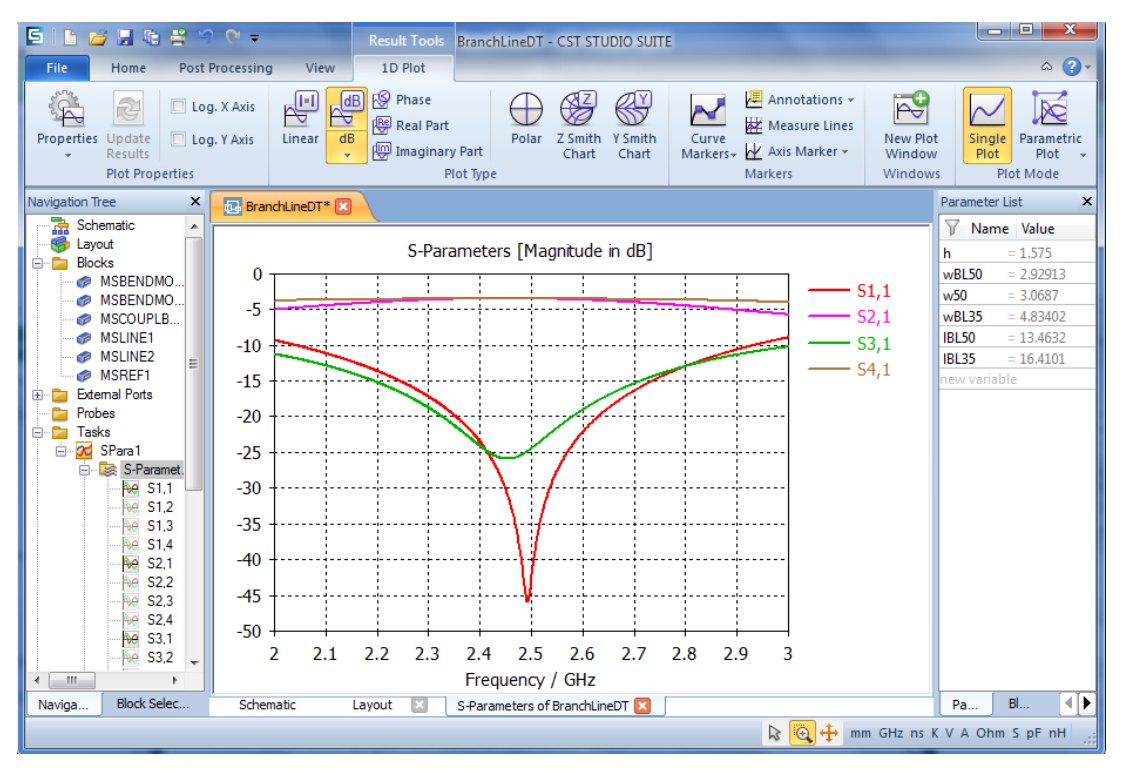

Fonte: Autoria própria.

A frequências de operação do branch-line foi centralizada em torno de 2,45 *GHz*.

#### <span id="page-23-0"></span>*3.3.2 Modelagem e simulação do Cross-over*

A simulação foi feita no CST Design Studio, a Figura [16](#page-23-1) mostra os blocos que compõe o modelo do cross-over e a Figura [17](#page-24-0) mostra a parecência 3D, após suas dimensões serem otimizadas para operação em 2.45 *GHz*.

<span id="page-23-1"></span>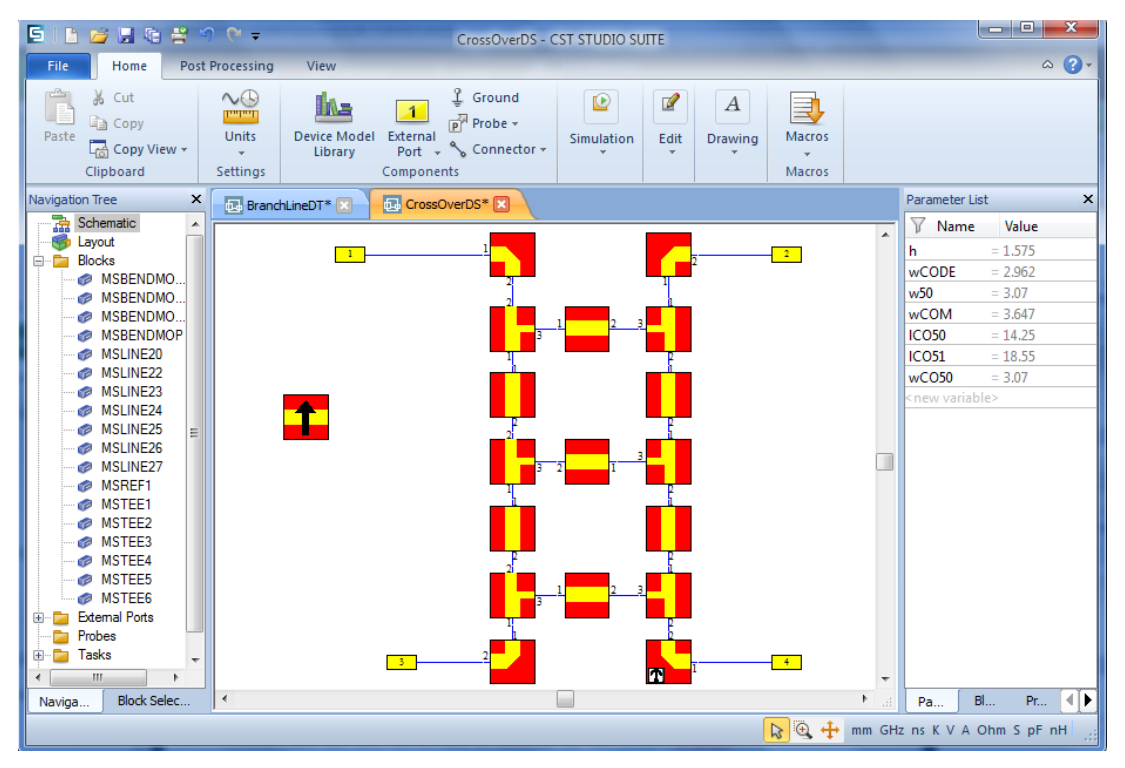

Figura 16 – Interface do Design Studio com o modelo do *cross-over*.

Fonte: Autoria própria.

Na figura é possível observar os blocos que compõe o modelo no centro em vermelho e amarelo, a direita a tabela que contém as dimensões.

A Figura [18](#page-24-1) mostra o resultado dos parâmetros-s, em relação apenas porta 1, dado que o cross-over é uma estrutura simétrica. As dimensões foram otimizadas para uma operação em torno de 2.45 *GHz*, resultando em menor perda de retorno dentro da faixa de operação da rede Butler e, ao mesmo tempo, buscando que a potência de entrada seja direciona a porta 4, e o mínimo possível para a porta 2 e 3.

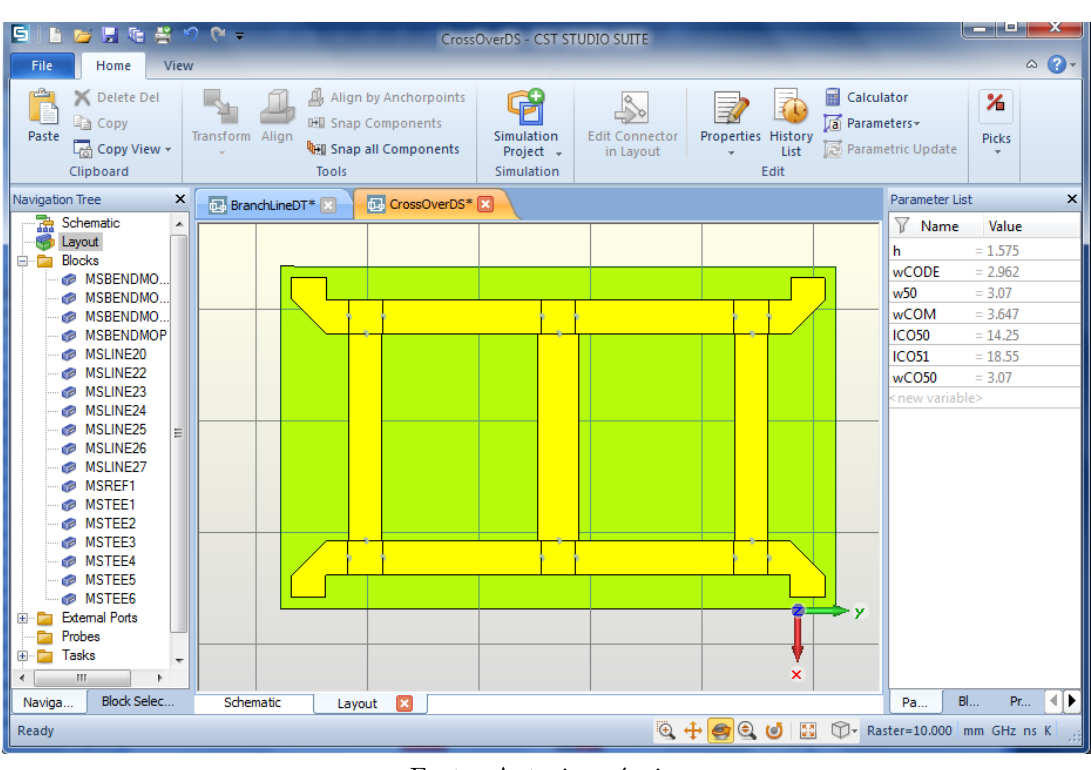

<span id="page-24-0"></span>Figura 17 – Interface do Design Studio, exibindo o modelo 3D do *cross-over*.

Fonte: Autoria própria.

<span id="page-24-1"></span>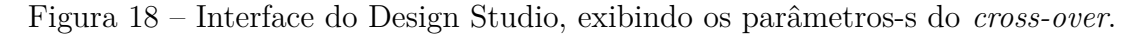

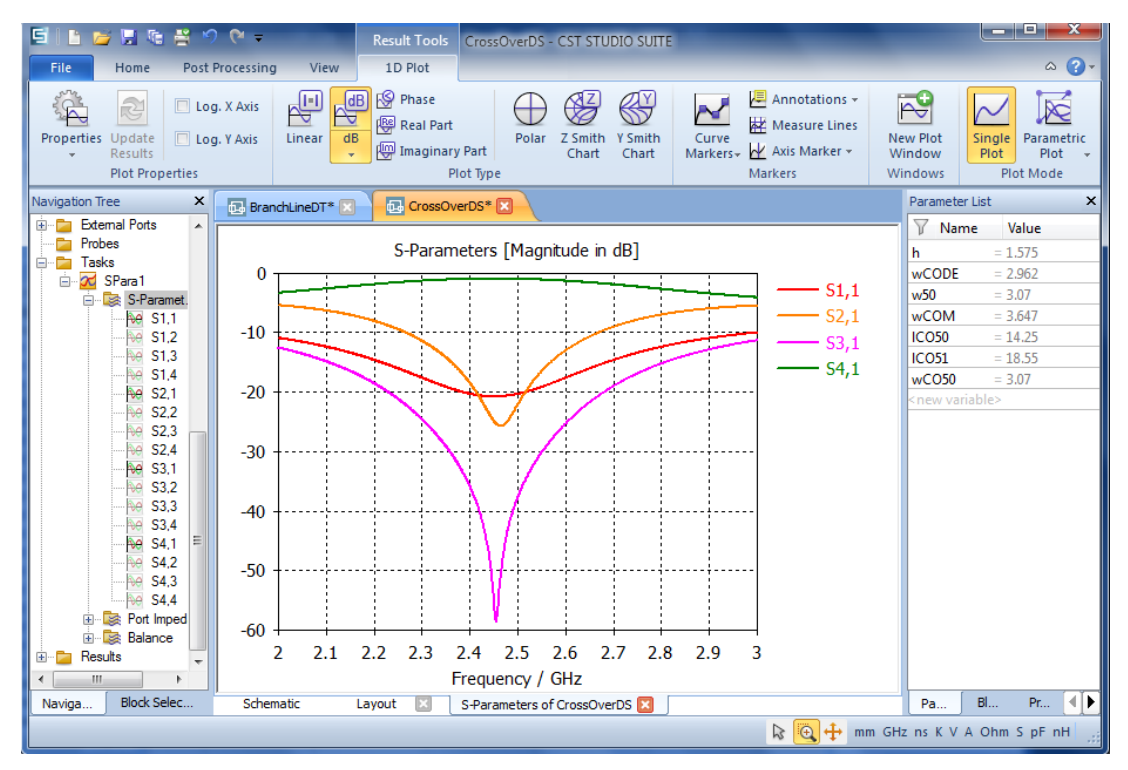

Fonte: Autoria própria.

#### <span id="page-25-0"></span>*3.3.3 Modelagem da rede de Butler*

Ainda no CST Design Studio, foi feita a modelagem da estrutura do Butler Matrix sem as antenas. Foram utilizados os modelos do branch-line e crossover, anteriormente definidos, e adicionados alguns blocos de microlinha, que compõe os defasadores de sinal (estes compensam a defasagem nos sinais que passam pelo cross-over), os blocos foram montados de maneira a compor um Butler Matrix  $4 \times 4$ . A Figura [19](#page-25-1) mostra os blocos que compõe o modelo e a lista de parâmetros que definem as dimensões da estrutura.

<span id="page-25-1"></span>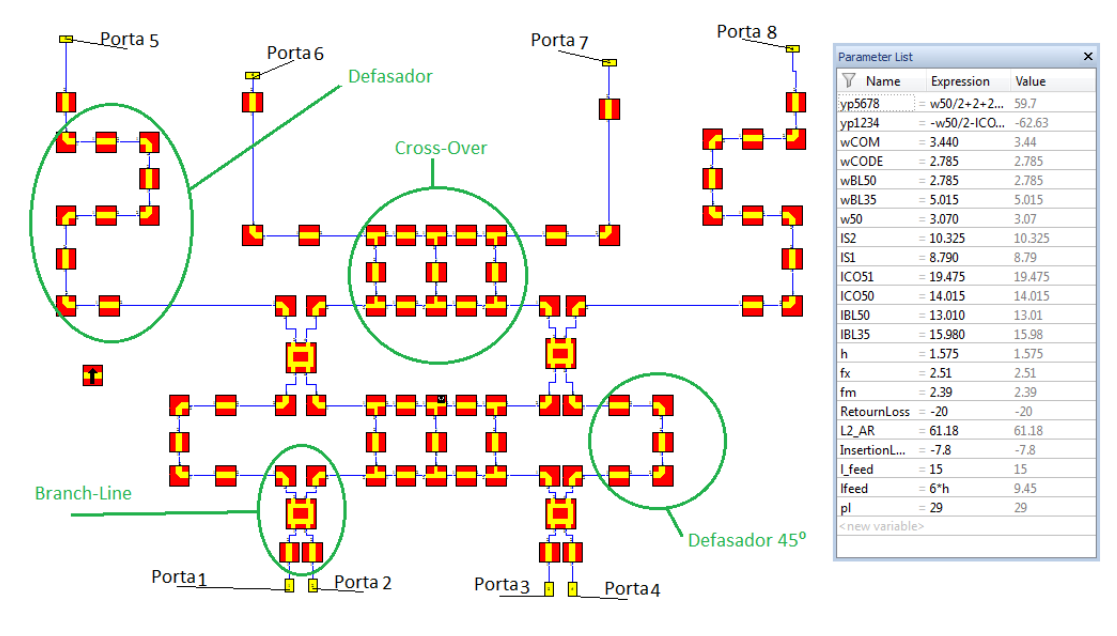

Figura 19 – Modelo da rede de Butler no CST Design Studio.

Fonte: Autoria própria.

A Figura [20](#page-26-0) exibe a aparência da estrutura, com as dimensões otimizadas, onde é possível identificar os 4 branch-lines e os 2 cross-over que compõe a estrutura, além de 4 trechos mais longos de microlinha que são os defasadores de sinal.

<span id="page-26-0"></span>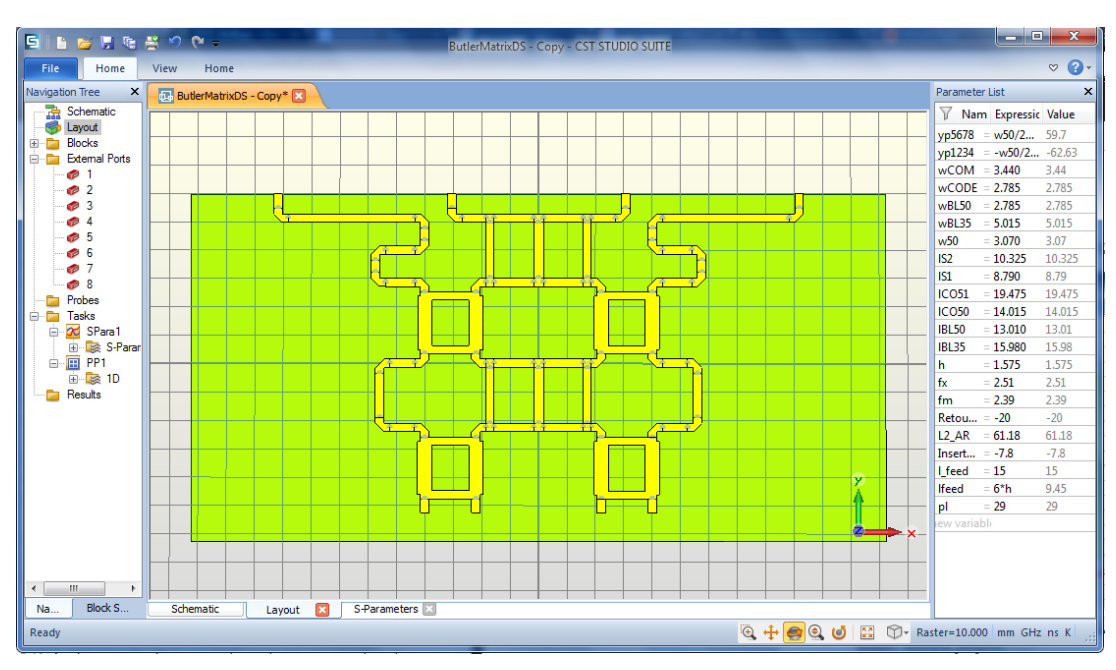

Figura 20 – Aparência da rede de Butler no CST Design Studio.

Fonte: Autoria própria.

A otimização foi feita visando reduzir as perdas de retorno, nas portas de entrada (portas de 1 a 4) e para que toda a potência fosse para as portas de saída (portas 5 a 8), com divisão de potência igual entre elas. A Figura [21](#page-26-1) mostra os parâmetros-s após a otimização, para as portas 1 e 2, sendo as portas 3 e 4 simétricas a estas.

<span id="page-26-1"></span>É possível observar um retorno melhor que -25 *dB* (porta 1 a 4), na faixa de operação, e uma potência nas portas de saída por volta de -7 *dB*, na frequência central.

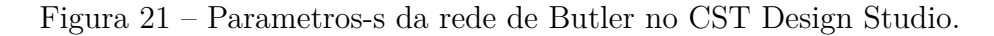

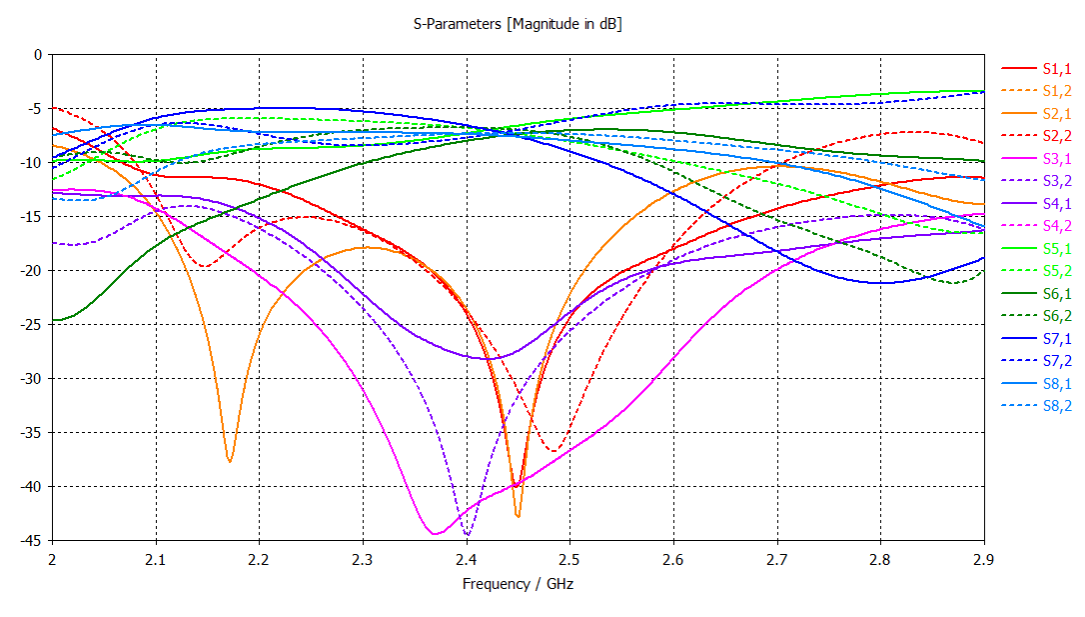

Fonte: Autoria própria.

Além da potência na saída, foi otimizada a fase relativa entre os sinais na saída, conforme a tabela [1,](#page-16-1) que foram ajustadas otimizando o comprimento da microlinha nos defasadores.

## <span id="page-27-0"></span>*3.3.4 Modelagem e Simulação da Antena Patch*

A antena Patch foi modelada e simulada no CST Microwave Studio, já que no Design Studio não há um modelo para antenas planares. Assim é necessário fazer a modelagem da estrutura e a simulação *full-wave*, isto é, usando um algoritmo que discretiza a estrutura, em pequenos volumes resolvendo as equações de Maxwel em cada um deles, para determinar o comportamento da antena. No CST MWS foram utilizados os dois *solvers* mais adequados para a estrutura, o *Transient Solver* e o *Frequency Domain Solver*.

O *Transient Solver* trabalha no domínio do tempo e discretiza e estrutura em pequenos hexaedros. Um pulso é colocado na porta de entrada e o algorítimo calcula a propagação deste pulso na estrutura em função do tempo. Assim o resultado é de banda larga já que, dependendo do formato do pulso, este tem uma largura de banda definida.

O *Frequency Domain Solver* trabalha no domínio da frequência, discretizando a estrutura em pequenos tetraedros. Ao contrário do *Transient Solver*, uma única frequência é calculada por vez e, para um resultado banda larga, são necessárias várias rodadas do solver em diferentes frequências. O CST se encarrega de interpolar o resultado das amostras de frequência geradas pelo solver para gerar os resultados em banda larga.

No trabalho foi usado principalmente o *Transient Solver*, que é mais eficiente no uso de memória e, muitas vezes, mais rápido no tempo de processamento. O *Frequency Domain Solver* foi utilizado principalmente para validar os resultados obtidos com o *Transient Solver*. Como ambos utilizam diferentes algorítimos para resolver as equações de Maxwell, e também diferentes métodos de discretização da estrutura, um resultado similar entre eles indica que a simulação está em um bom nível de precisão.

A Figura [22,](#page-28-0) mostra a interface do software com o modelo 3D da antena no substrato de FR-4, com as dimensões já otimizadas para funcionar em torno de 2.45 *GHz*.

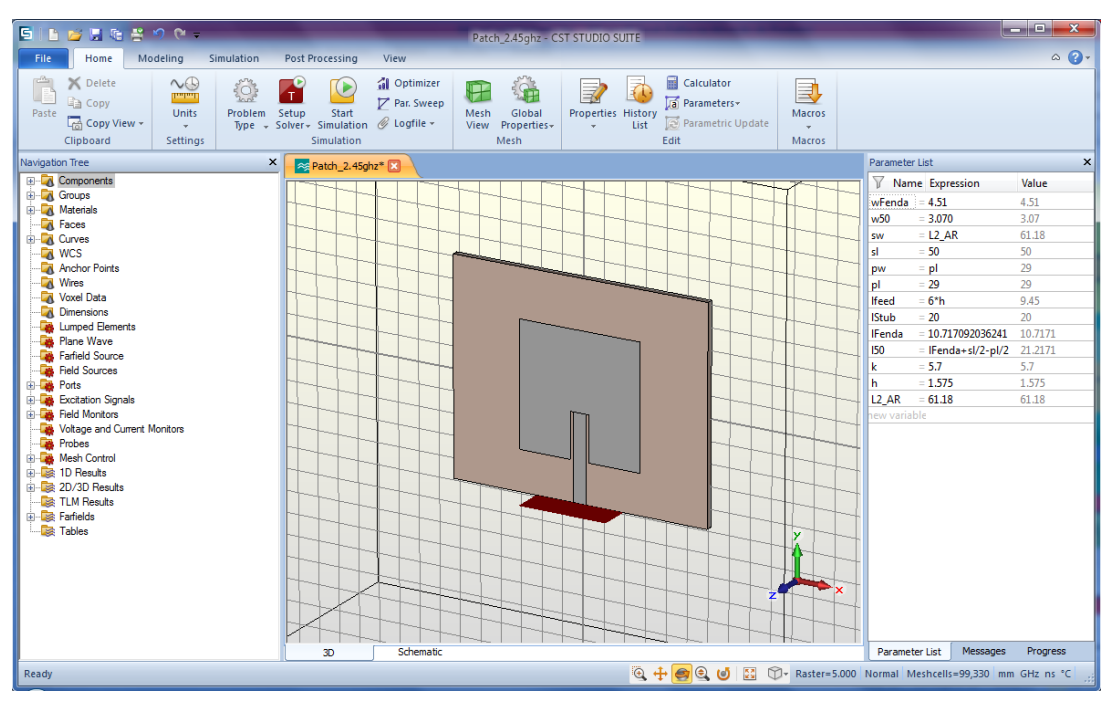

<span id="page-28-0"></span>Figura 22 – Modelo 3D da antena Patch Retangular no CST Microwave Studio.

Fonte: Autoria própria.

A Figura [23](#page-29-0) mostra o parâmetros-s da antena, que tem frequência de ressonância em 2.45 *GHz*. A perda de retorno está em -40 *dB* em 2.45 *GHz*, e aumenta rapidamente ao se afastar desta frequência, como era esperado por se tratar de uma antena ressonante. A largura de banda para uma perda de retorno menor que -10 *dB* é de aproximadamente 66 MHz.

<span id="page-29-0"></span>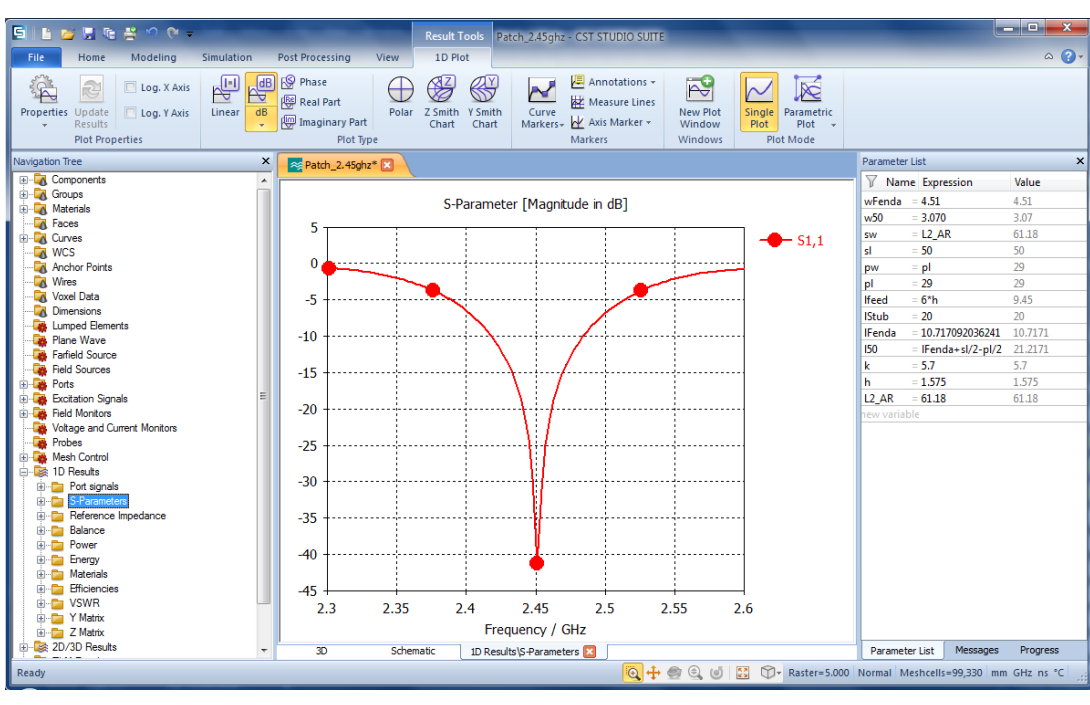

Figura 23 – Parametro-s da antena Patch.

Fonte: Autoria própria.

A Figura [24](#page-29-1) mostra o ganho da antena em função da direção de irradiação, mostrando a característica direcional da antena. O ganho da antena é de 2.9 *dB* na direção de máximo ganho, que é um valor abaixo do típico para antenas Patch.

<span id="page-29-1"></span>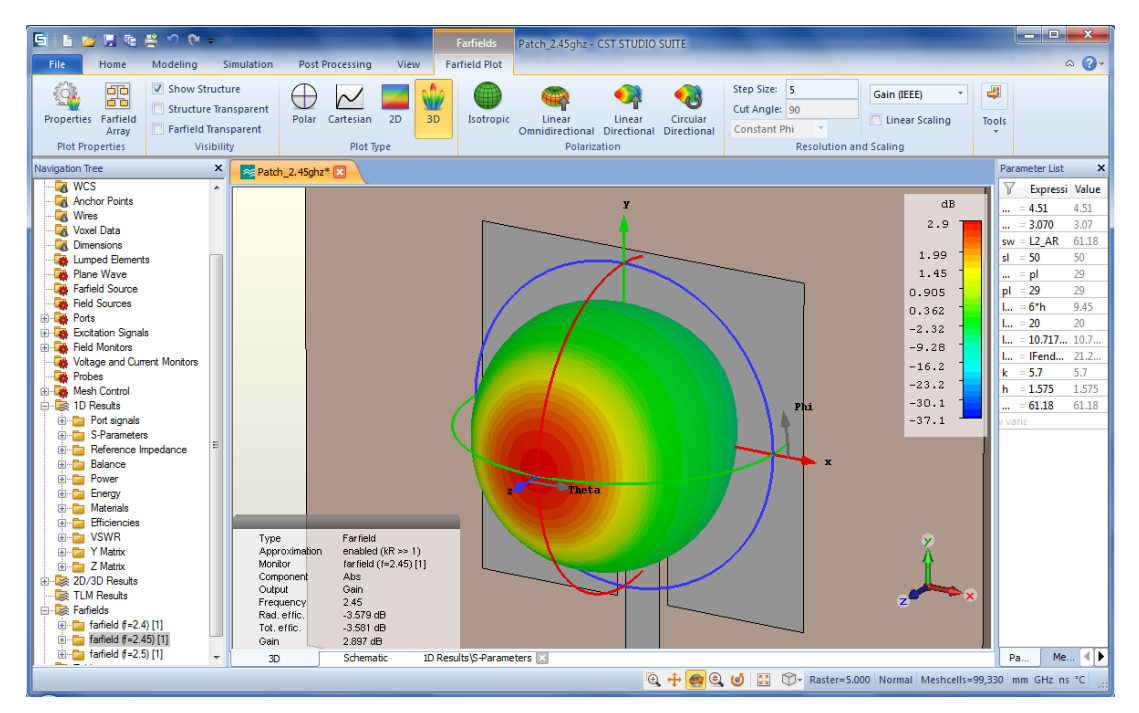

Figura 24 – Diagrama de irradiação da antena Patch.

Fonte: Autoria própria.

O baixo ganho é explicado pelas perdas que o substrato apresenta. A Figura [25](#page-30-1) a distribuição da potência de entrada, em função da frequência.

<span id="page-30-1"></span>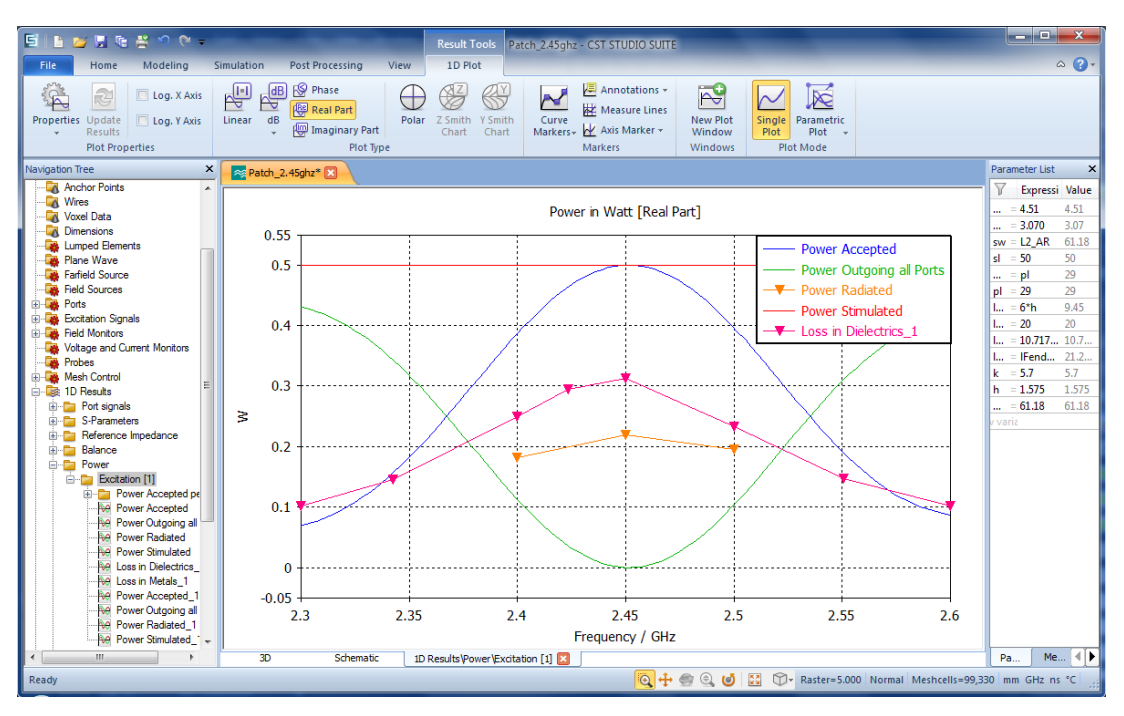

Figura 25 – Potência irradiada e dissipada na estrutura da antena.

Fonte: Autoria própria.

Na antena, aproximadamente 60% da potência é dissipada no substrato e 40% é irradiada, mostrando alta perda que o FR-4 apresenta em altas frequências.

## <span id="page-30-0"></span>**3.4 Resultados da Simulação para a rede Butler em 2.45** *GHz* **FR-4**

Com a antena e a rede de Butler modeladas, foi montada a estrutura completa com as antenas, a rede e os conectores SMA, para simular tudo em *full-wave* e verificar o comportamento da estrutura, tanto em parâmetros-s, quanto ao diagrama de irradiação.

A Figura [26](#page-31-0) mostra a aparência final do Butler Matriz, com os conectores SMA nas portas de entrada.

<span id="page-31-0"></span>Figura 26 – Modelo completo do Butler Matrix, com conectores SMA, no CST Microwave Studio.

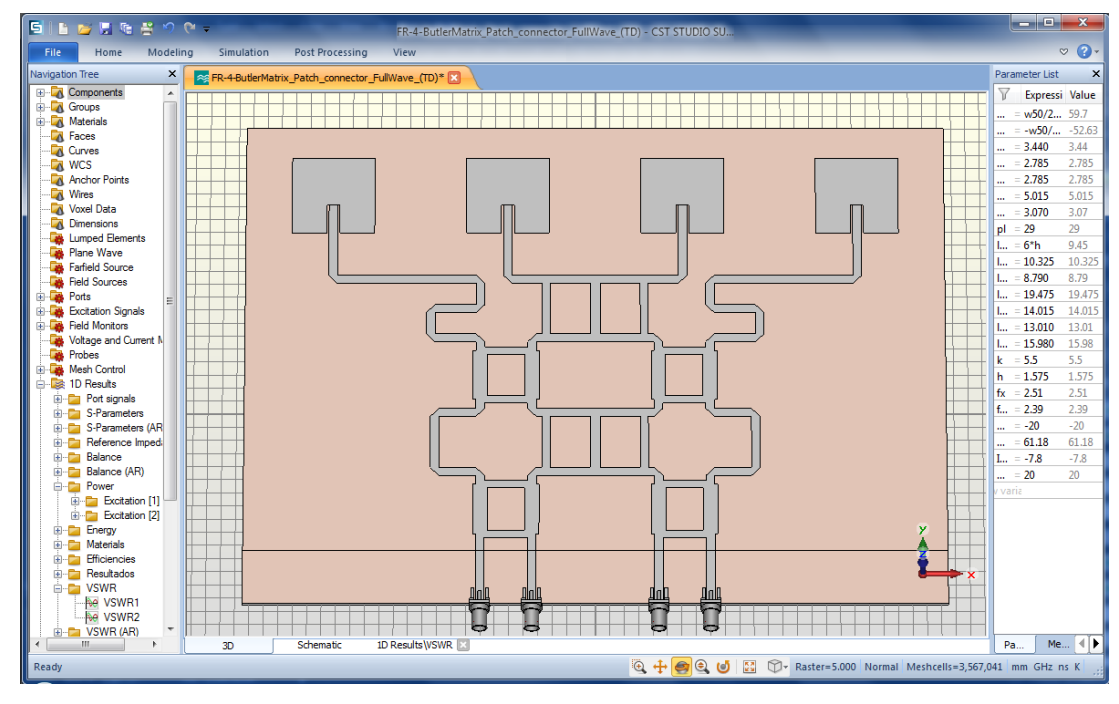

Fonte: Autoria própria.

A Figura [27](#page-32-0) mostra os parâmetros-s apenas das portas 1 e 2, já que as portas 3 e 4 são simétricas a estas. É possível perceber que a estrutura tem uma perda de retorno menor que -15 *dB* na faixa de operação, porém ao se afastar da frequência central de 2,45 *GHz*, *S*4*,*<sup>1</sup> e *S*3*,*<sup>2</sup> aumentam rapidamente, indicando que ao se afastar da frequência de operação as antenas patch refletem a potência de volta paras as portas de entrada.

<span id="page-32-0"></span>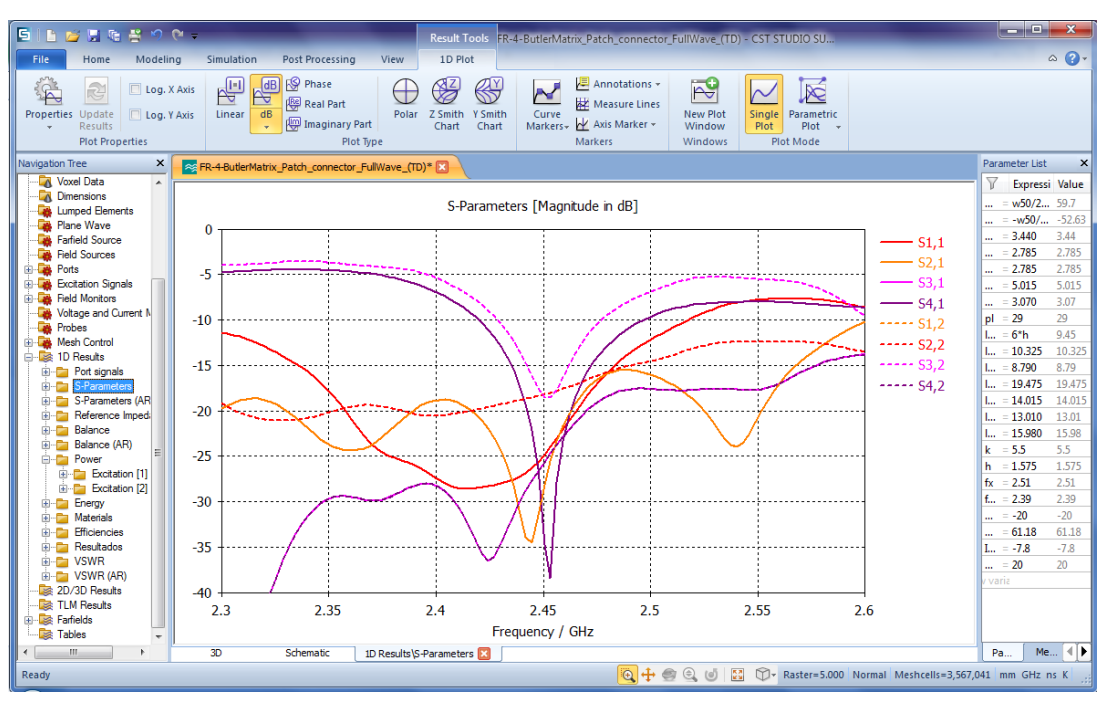

Figura 27 – Parâmetros-s obtidos no CST MW Studio.

Fonte: Autoria própria.

As figuras [28](#page-33-0) e [29](#page-33-1) exibem o diagrama de irradiação, que é bastante direcional e está de acordo com o esperado, porém com um ganho abaixo do esperado, uma antena patch sozinha tem um ganho por volta de 2.9 dB, que é o ganho obtido com a estrutura, que deveria estar entre 10 *dB* e 15 *dB*. Isso se deve ao fato das perdas no substrato já que a potência que chega efetivamente as antenas foram atenuadas, o ganho fica menor. Isso não altera a diretividade, apenas o ganho.

<span id="page-33-0"></span>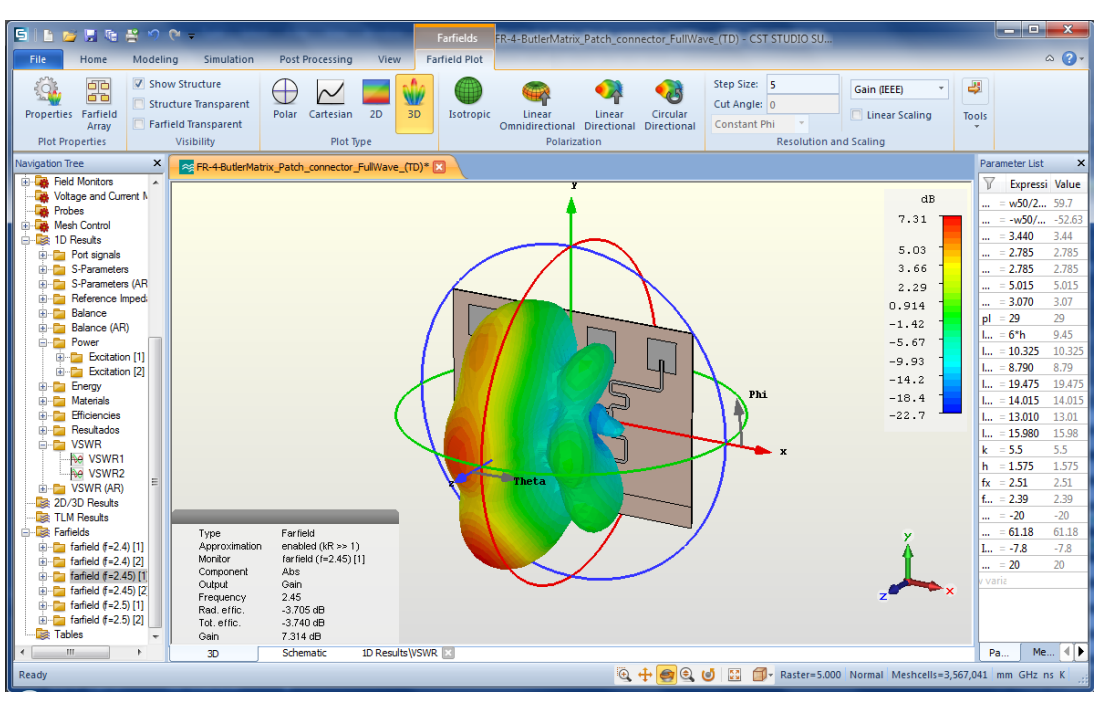

Figura 28 – Diagrama de irradiação obtido no CST MW Studio.

Fonte: Autoria própria.

<span id="page-33-1"></span>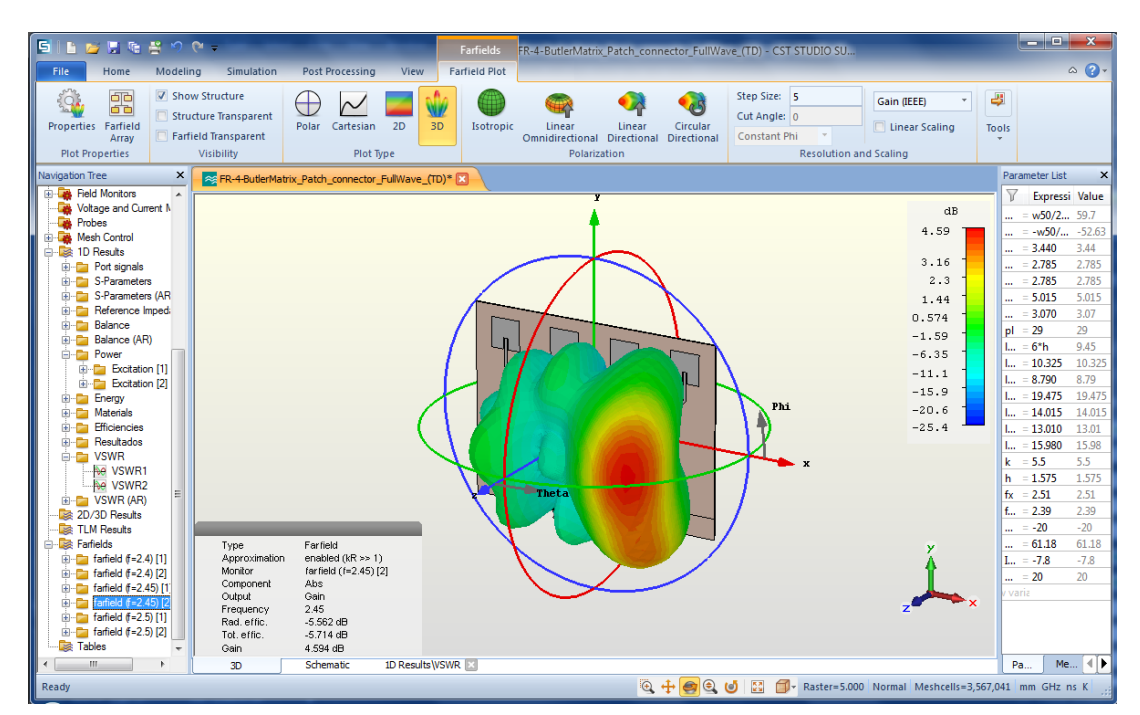

Figura 29 – Diagrama de irradiação obtido no CST MW Studio.

Fonte: Autoria própria.

#### <span id="page-34-0"></span>**3.5 Modelagem e Simulação da rede de Butler em 2.45** *GHz* **em DUROID**

A modelagem com o substrato Duroid seguiu os mesmos passos da modelagem com o FR-4, já que a estrutura é exatamente a mesma. As únicas diferenças são as dimensões que diferem pois dependem do  $\epsilon_r$  de cada um dos materiais. No geral, as dimensões ficaram maior no Duroid, dado o menor  $\epsilon_r$ , porém o espaçamento das antenas se manteve, já que este depende do comprimento de onda no ar.

A Figura [30](#page-34-1) exibe a estrutura final, onde é possível ver que as dimensões como, por exemplo, a largura das microlinhas, ficaram maiores em relação a estrutura do FR-4, Figura [26.](#page-31-0)

<span id="page-34-1"></span>Figura 30 – Modelo completo do Butler Matrix com substrato Duroid, com conectores SMA, no CST Microwave Studio

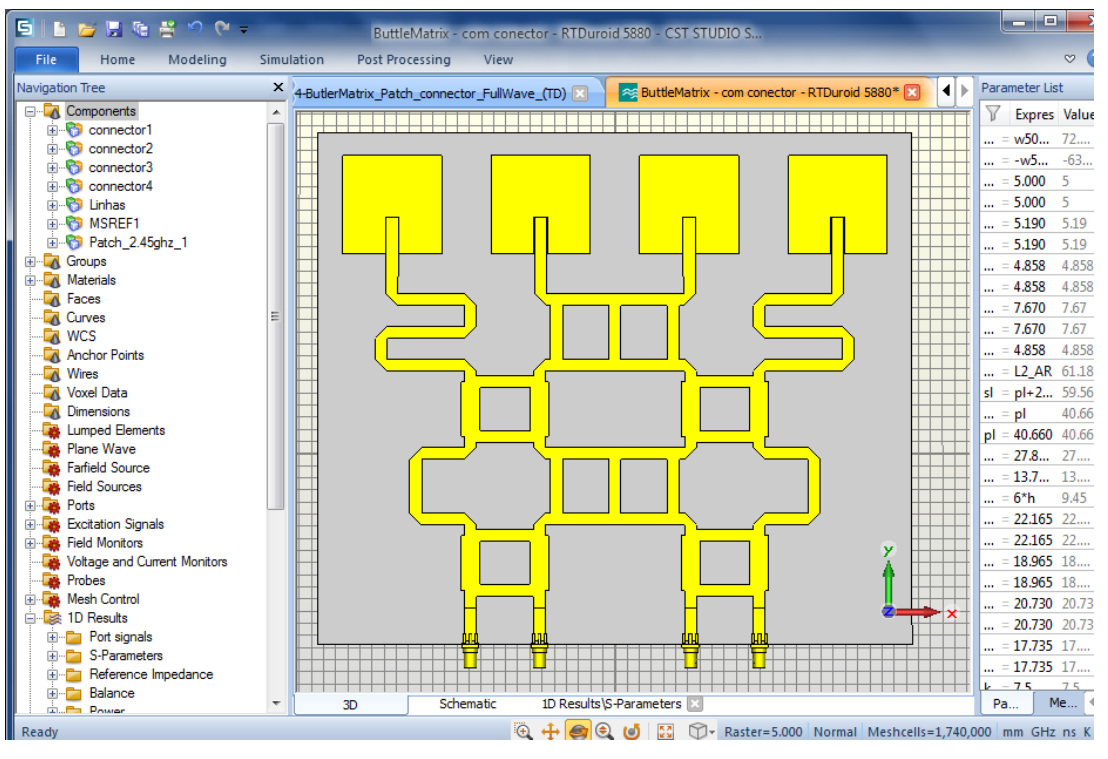

Fonte: Autoria própria.

.

A Figura [31](#page-35-0) mostra os parâmetros-s da estrutura. A frequência de operação está em torno de 2.45 *GHz*, onde a perda de retorno está acima de −10*dB*. Nas portas *S*3*,*<sup>1</sup> e *S*4*,*2, os parâmetros-s estão um pouco elevados, porém não chegam a ser um problema por nestas portas ser ligado uma terminação de 50 Ω, sendo a única desvantagem uma diminuição na potência que é irradiada pelas antenas.

<span id="page-35-0"></span>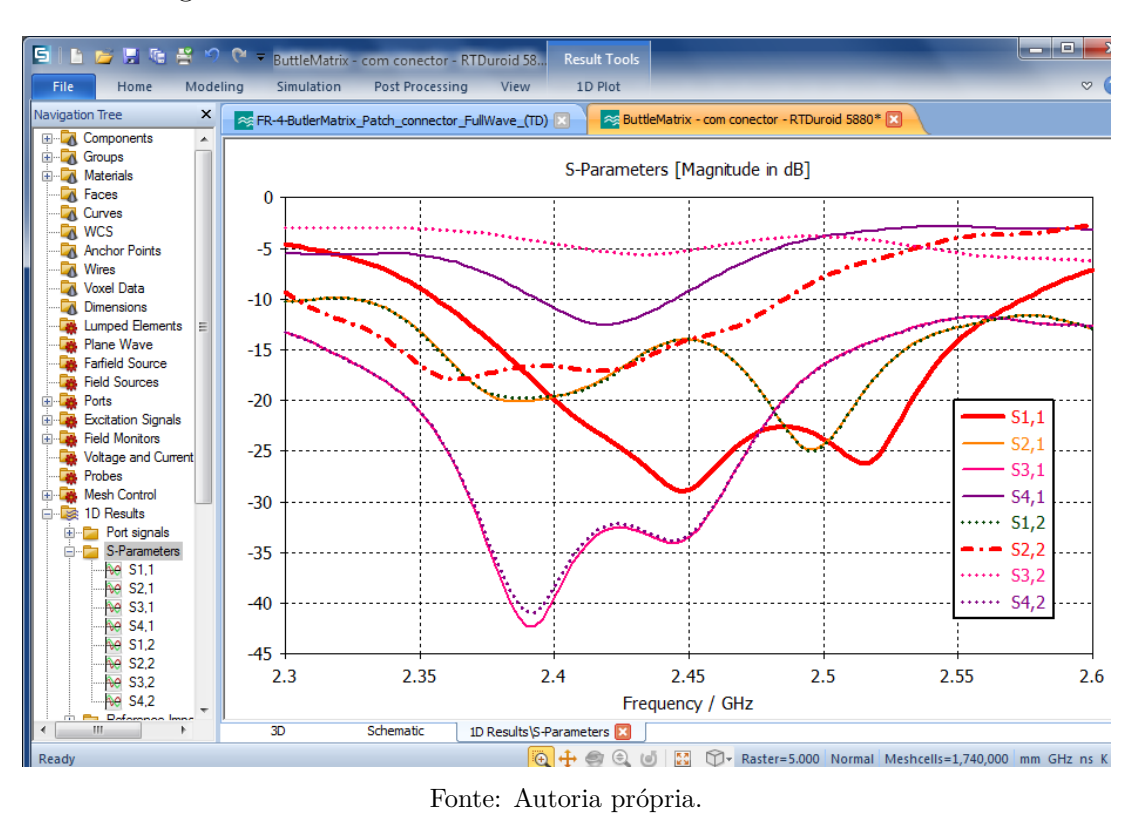

Figura 31 – Parâmetros-s obtidos no CST Microwave Studio.

O diagrama de irradiação é mostrado nas figuras [32](#page-36-0) e [33,](#page-36-1) onde é possível observar a grande diretividade, assim como na estrutura com FR-4, e ganho maior que 10 *dB*, que está dentro do esperado.

<span id="page-36-0"></span>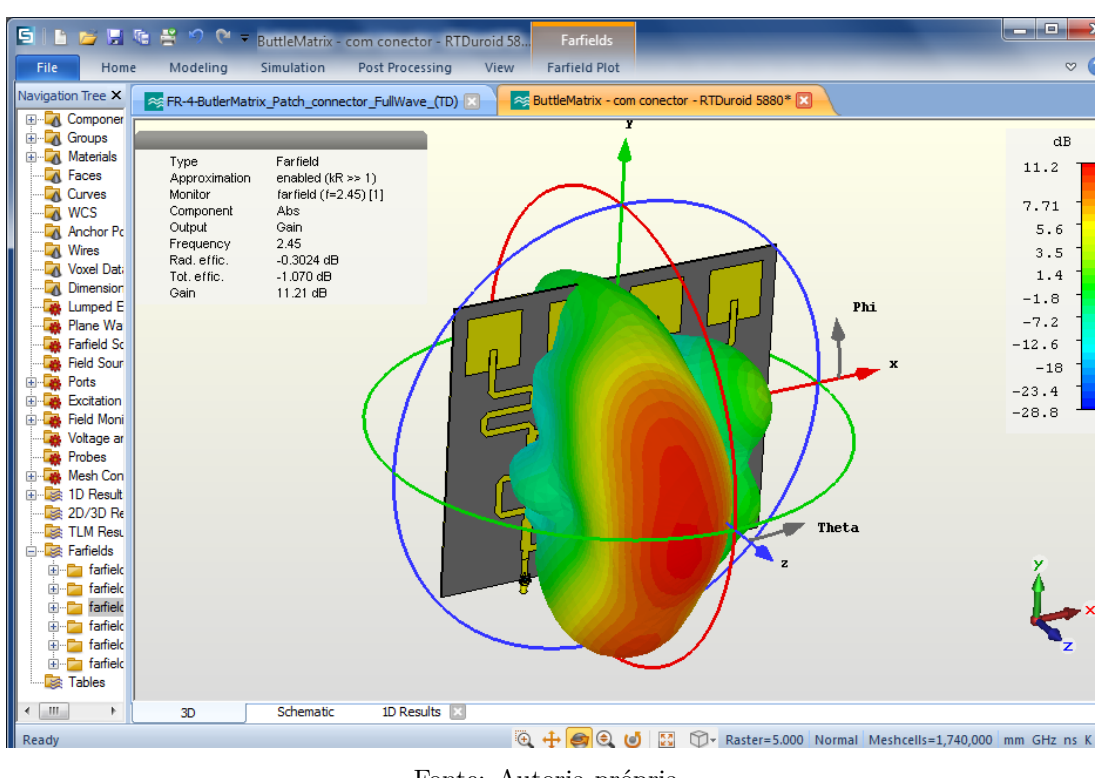

Figura 32 – Diagrama de irradiação obtido no CST MW Studio.

Fonte: Autoria própria.

Figura 33 – Diagrama de irradiação obtido no CST MW Studio.

<span id="page-36-1"></span>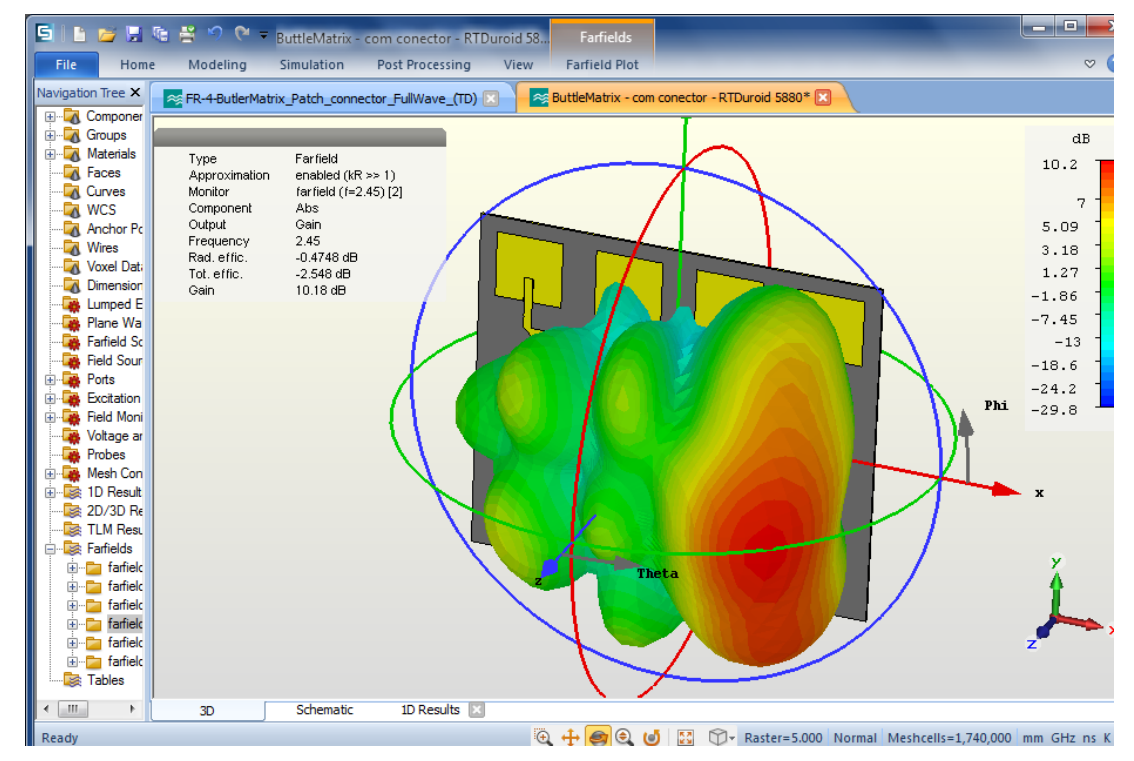

Fonte: Autoria própria.

## <span id="page-37-0"></span>**3.6 Prototipagem**

A prototipagem consiste em retirar cobre da superfície da placa, que tem ambas as faces recobertas com cobre. Um dos lados da placa será o plano terra e deve ficar completamente recoberto de cobre, enquanto que o outro, deve-se deixar apenas o cobre como no modelo do CST.

A prototipagem foi uma etapa difícil no trabalho, já que havia dependência de lugares externos à UFABC.

A primeira opção seria a USP, onde há uma prototipadora LPFK a LASER, porém a área de cobre a ser retirada era muito grande e o LASER da prototipadora estava 'fraco', necessitando de reparo. Mesmo reduzindo a área de cobre a ser retirada pela prototipadora, para apenas o contorno da estrutura e remover o cobre restante com corrosão química, ainda assim o processo iria demorar mais que tempo viável para utilização da prototipadora.

Foi decidido então aumentar a frequência da rede de Butler, o que diminui o tamanho da estrutura. Com isso, o uso do FR-4 não seria viável, dada as altas perdas. Assim foi decidido usar o Duroid com frequência de 10 *GHz*, porém a microlinha ficou muito larga, inviabilizando construir a estrutura nesta frequência. Então foi feita a estrutura em 5.8 *GHz*, em uma das bandas das redes WiFi. Porém não foi possível concluir o modelo para a prototipagem a tempo de usar a prototipadora.

A segunda opção seria uma prototipadora mecânica, do Mackenzie, porém o prazo para utilização seria em junho, o modelo em Duroid em uma frequência mais alta não ficou pronto a tempo. Prototipar direto no substrato Duroid a estrutura para 2.45 *GHz* não da margem para erro, já que se houver alguma falha não haveria outra placa para uma nova tentativa. Assim, apenas o modelo em FR-4 foi prototipado, ficando o Duroid aguardando uma possível oportunidade de prototipagem na USP.

A Figura [34](#page-38-0) mostra a placa de FR-4 após a prototipagem e corte das bordas, que eram maiores.

<span id="page-38-0"></span>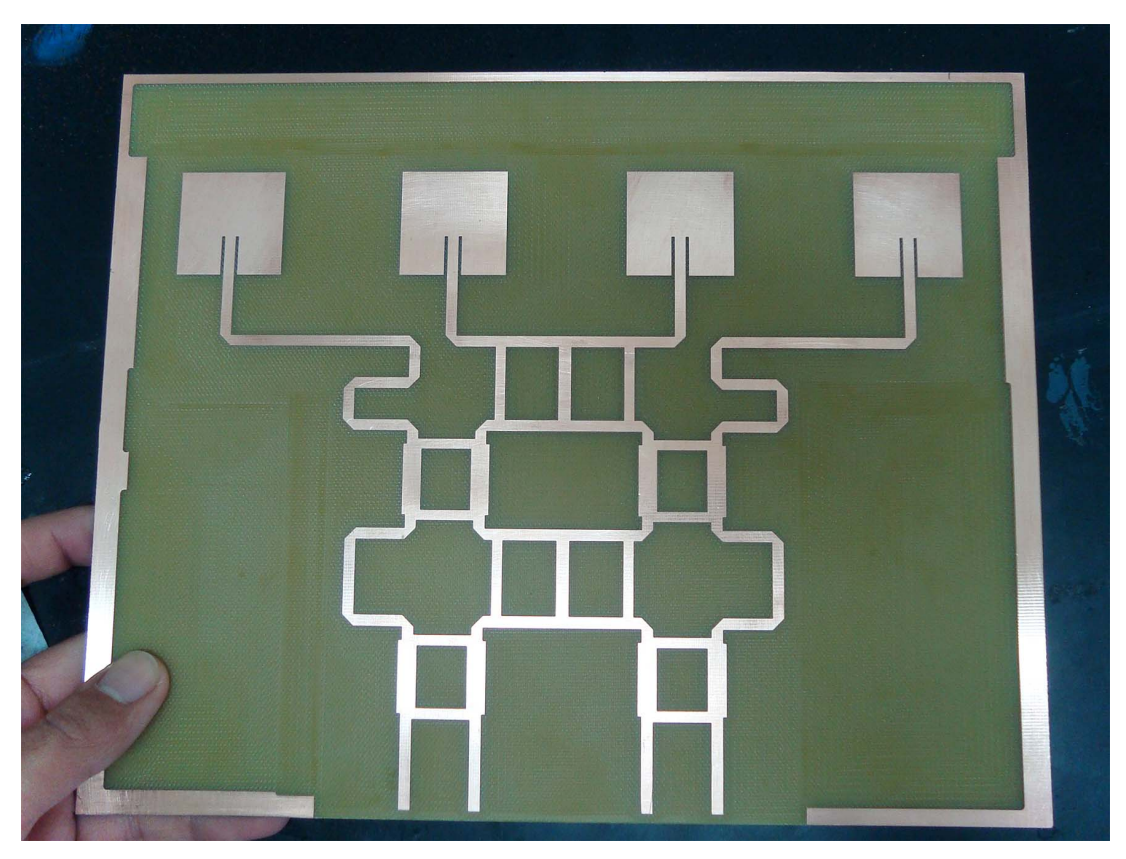

Figura 34 – Placa após prototipagem, com borda de cobre excedente.

Fonte: Autoria própria.

Na prototipadora não foi removido todo o cobre da superfície, restando uma borda, que foi removida quimicamente, com uma solução de percloreto de ferro (Cloreto de ferro III, *F eCl*3), onde ocorre uma reação de *redox*, os íons de ferro +3 são reduzido à íons de ferro  $+2$ , enquanto que o cobre metálico é oxidado a cobre  $+1$ . Assim as partes onde o cobre não deve removido foram pintadas com caneta de retroprojetor, já que esta resiste ao ataque químico do percloreto de ferro. Antes de corroer o cobre da placa de FR-4, foi feito um teste com uma outra placa para ter certeza que o processo daria certo. A Figura [35](#page-39-0) mostra como ficou a placa após a corrosão das bordas de cobre.

<span id="page-39-0"></span>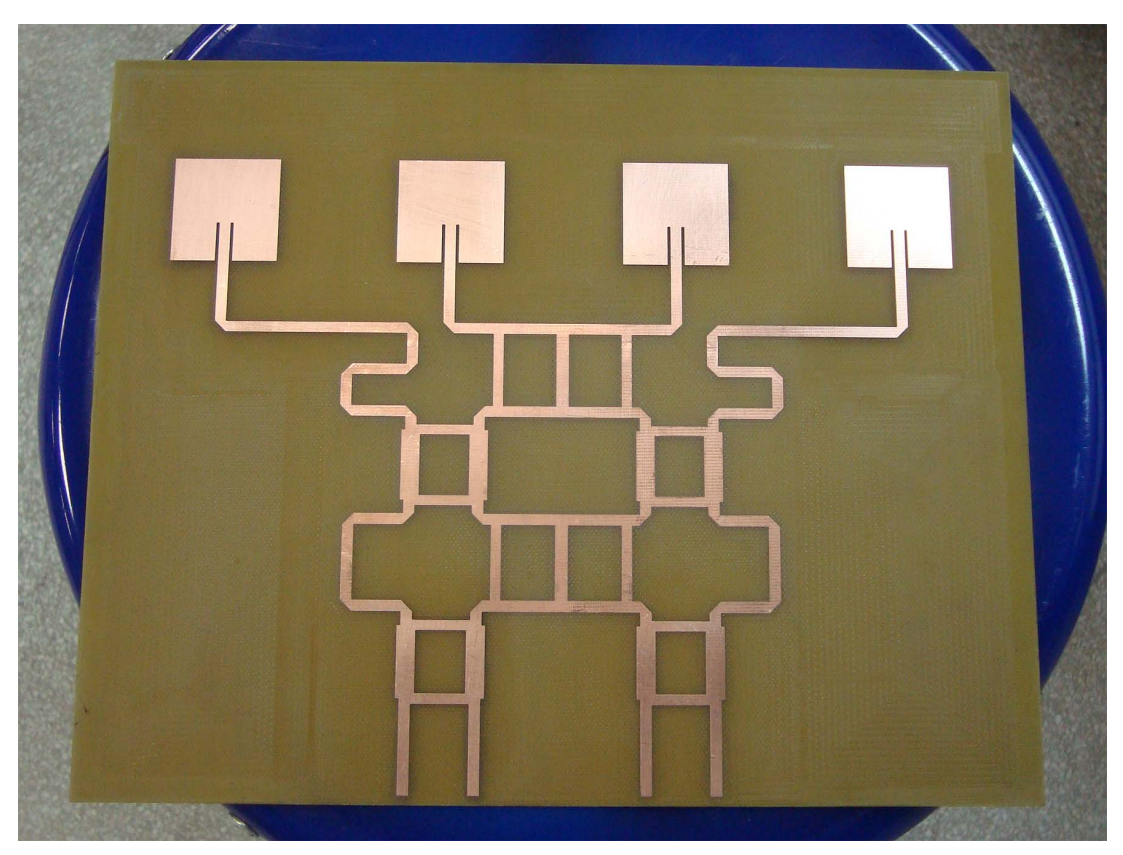

Figura 35 – Placa após corrosão da borda de cobre excedente.

Fonte: Autoria própria.

Por fim, foram soldados os conectores SMA na placa, como mostra a Figura [36.](#page-40-0)

<span id="page-40-0"></span>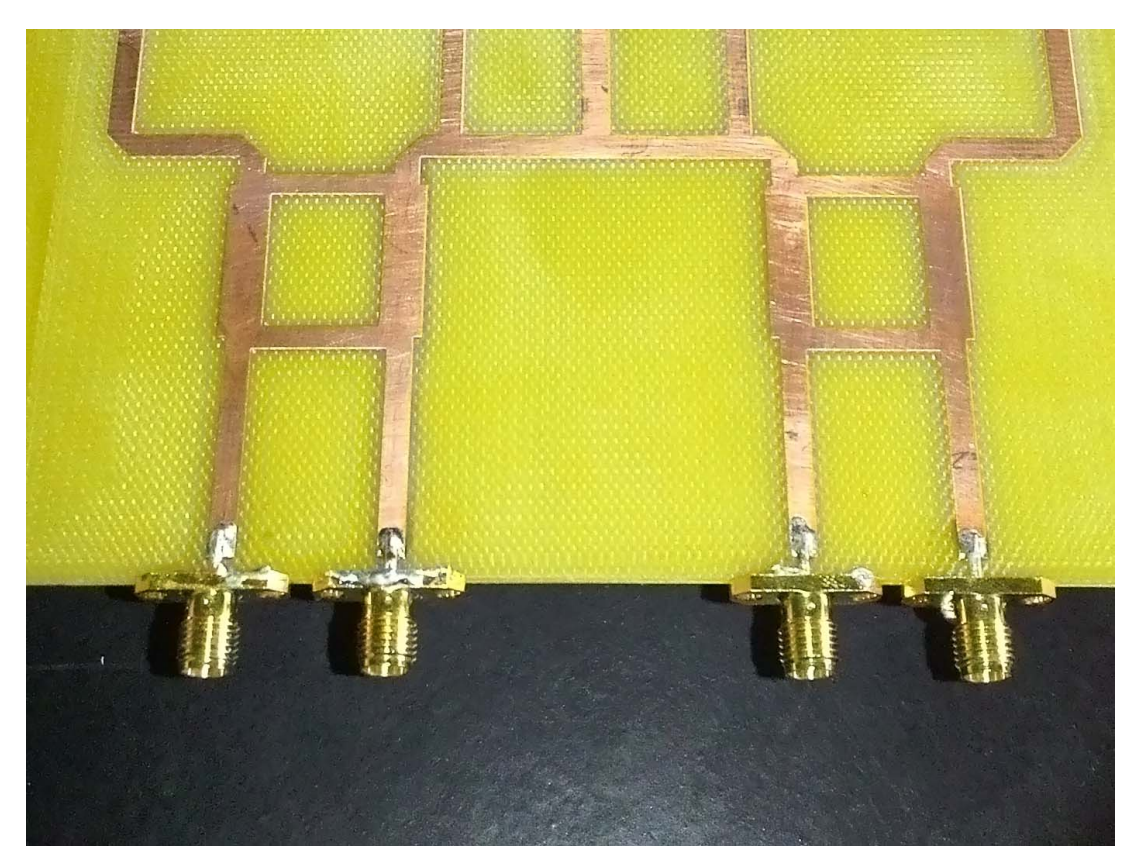

Figura 36 – Placa após solda dos conectores SMA.

Fonte: Autoria própria.

A Figura [37](#page-40-1) mostra em detalhes a solda, exibindo a conexão entre o pino central do conecto SMA e a microlinha, e também a antena patch, onde é possível observar o pequeno *gap* entre a microlinha e a antena, até o ponto de alimentação de interior do patch.

Figura 37 – Detalhes da placa após corrosão e solda dos conectores SMA.

<span id="page-40-1"></span>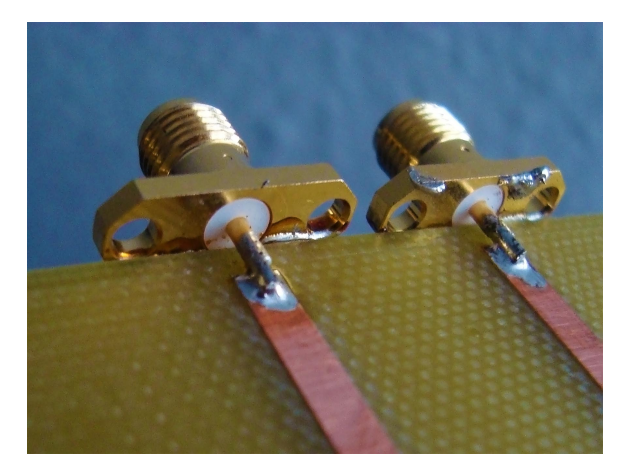

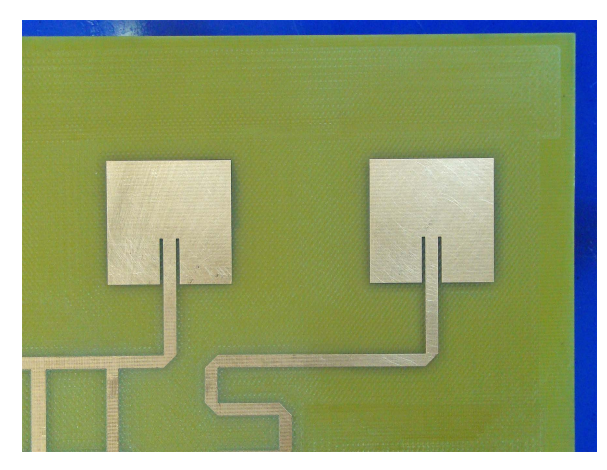

(a) Detalhe da solda dos conectores SMA. (b) Detalhe da antena patch.

Fonte: Autoria própria.

#### <span id="page-41-0"></span>**3.7 Modelagem e Simulação da rede de Butler em 5.8** *GHz* **em DUROID**

Para tentar superar a grande área de cobre a ser retirada na prototipadora a LASER da USP, foi decidido fazer o Butler Matrix em frequência mais alta no substrato Duroid. Inicialmente foi pensado em 10 *GHz*, porém a placa Duroid tem espessura fixa de 1*.*575 *mm*, com isso, para uma microlinha de 50 Ω a sua largura é maior que *λ/*4 do braço do *branch-line*, impossibilitando fazer a estrutura nessa frequência utilizando linhas de 50 Ω, então foi feita a estrutura em 5*.*8*GHz*.

A modelagem da rede em 5*.*8 *GHz* foi feita no CST Design Studio, assim como foi feito para a frequência de 2*.*45 *GHz*, porém os resultados do CST Design Studio e do CST Microwave Studio não estavam em concordância. A Figura [38](#page-41-1) mostra os parâmetros-s calculados com o CST-DS, onde é possível observar um bom desempenho para a rede de Butler, que possui uma divisão de potência igual para as portas de saída e sem perdas, já que os parâmetros-s estão em −6 *dB* para estas portas.

<span id="page-41-1"></span>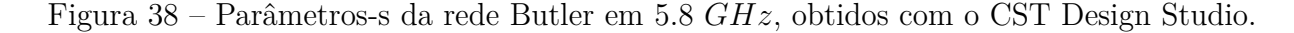

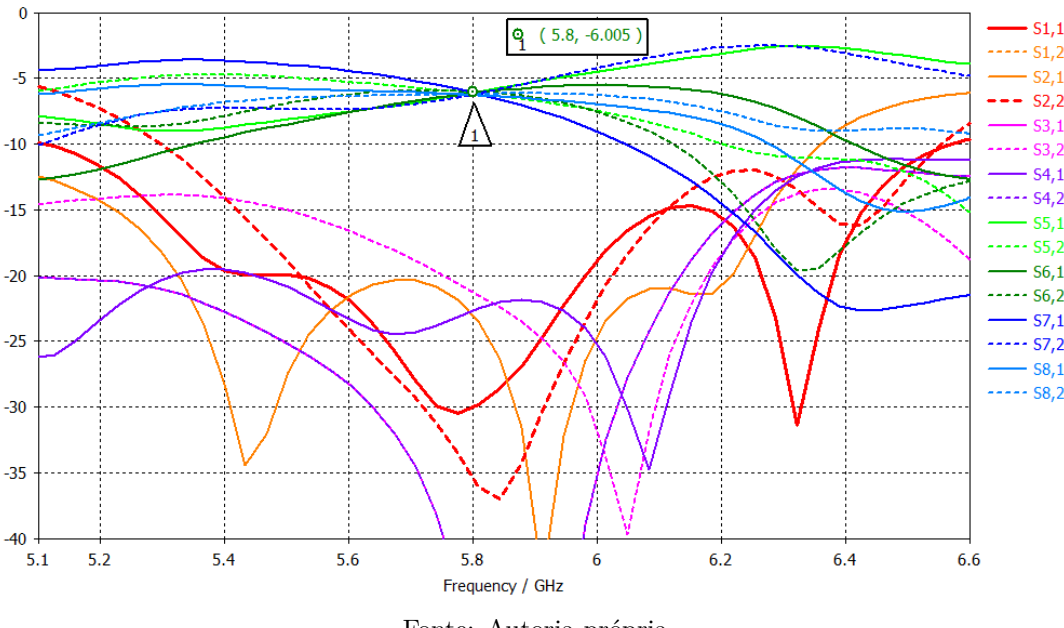

Fonte: Autoria própria.

A Figura [39](#page-42-0) mostra os parâmetros-s obtidos com o CST Microwave Studio para verificar os resultados analíticos do CST DS, onde pode-se observar um resultado completamente diferente do obtido com o CST DS.

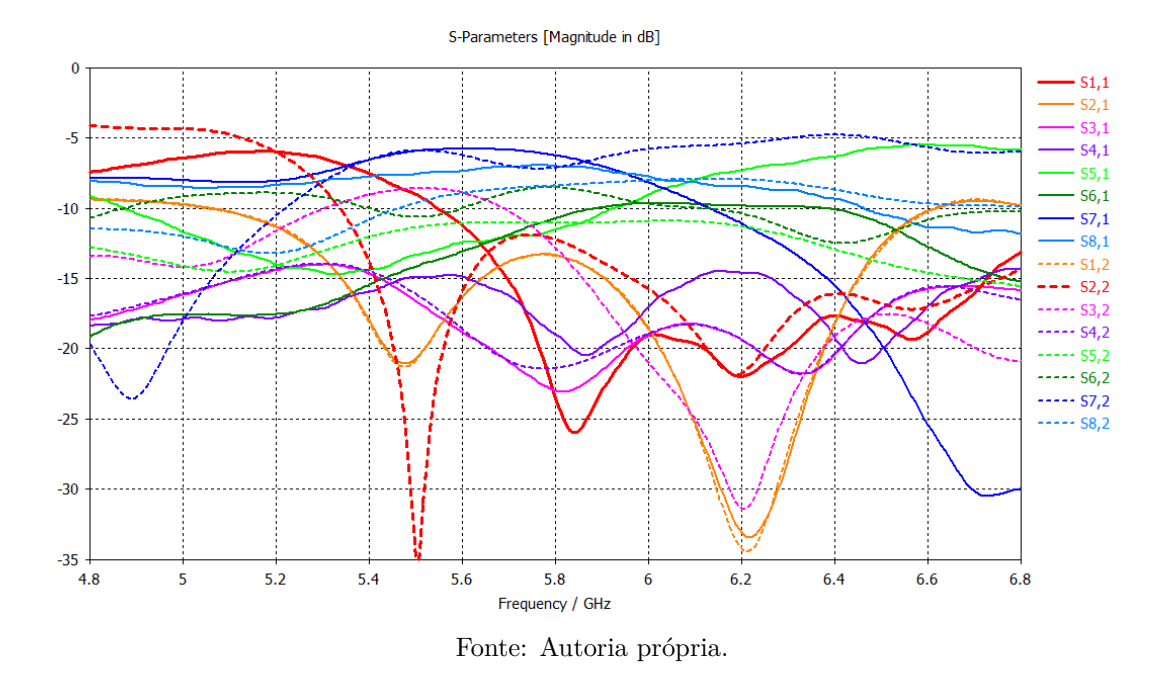

<span id="page-42-0"></span>Figura 39 – Parâmetros-s da rede Butler em 5*.*8 *GHz*, obtidos com o CST Microwave Studio.

A Figura [40](#page-43-0) mostra a aparência do modelo da rede obtido, onde se observa a grande proximidade entre os constituintes da rede, o que, provavelmente está gerando efeitos de acoplamento e resultando em um desempenho diferente do obtido usando o *solver* analítico do CST DS, já que este não leva em conta efeito de proximidade entre diferentes blocos.

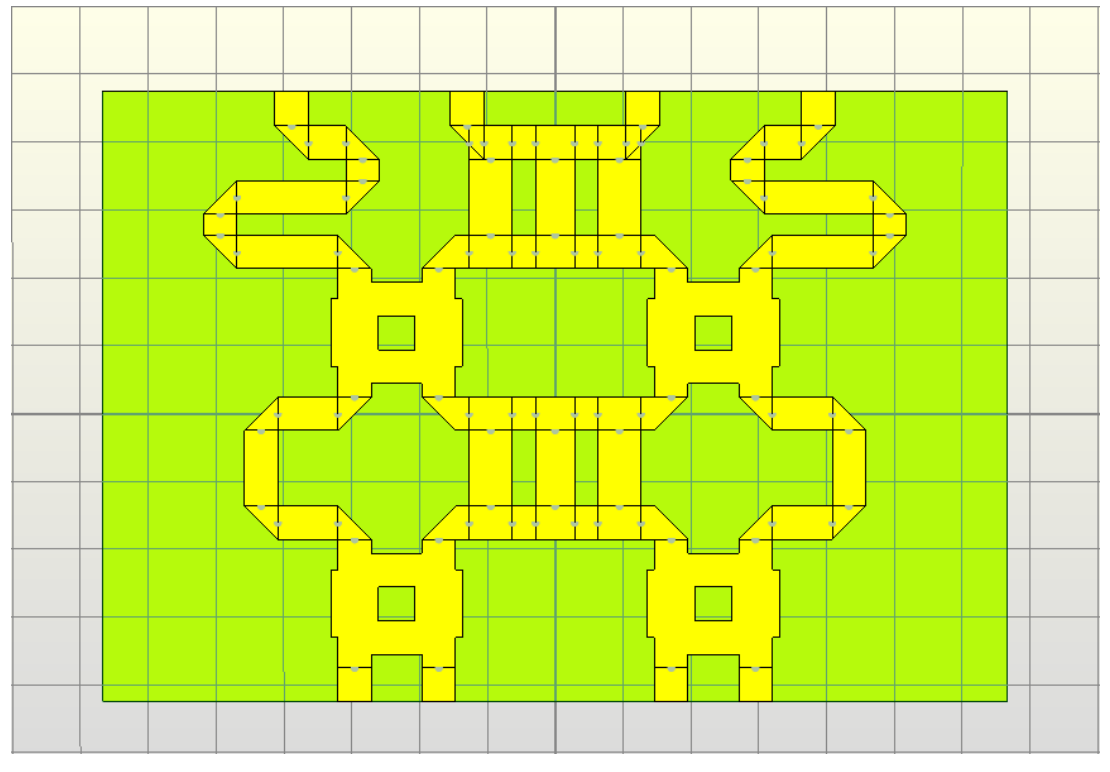

<span id="page-43-0"></span>Figura 40 – Modelo 3D rede Butler em 5*.*8 *GHz*, obtidos com o CST Design Studio.

Fonte: Autoria própria.

Então a modelagem seguiu apenas no CST Microwave Studio, fazendo os modelos 3D do *branch-line*, do *cross-over*, dos defasadores de sinal e da antena patch, e então seguindo os mesmos passos de montar a estrutura e otimizar o desempenho em relação aos parâmetros-s, fase do sinal na saída e divisão de potência igual para as antenas, procurando manter um espaçamento maior entre os elementos da rede. Porém não foi obtido um resultado satisfatório, inclusive usando uma estrutura CPW, exibida na Figura [41.](#page-44-0) Outro detalhe é o *cross-over*, que foi construído com a combinação de dois *branch-lines*, para acelerar a modelagem, já que uma vez feito o *branch-line*, o *cross-over* também etá pronto, por usar os mesmos parâmetros para definir suas dimensões, além disso, foi verificado uma largura de banda maior em relação a construção anterior. Uma vantagem de uma estrutura CPW, é na prototipagem que a área de cobre a ser removida é apenas o gap entre o plano terra e o condutor central, e dispensaria a corrosão química necessária a estrutura em microlinha.

<span id="page-44-0"></span>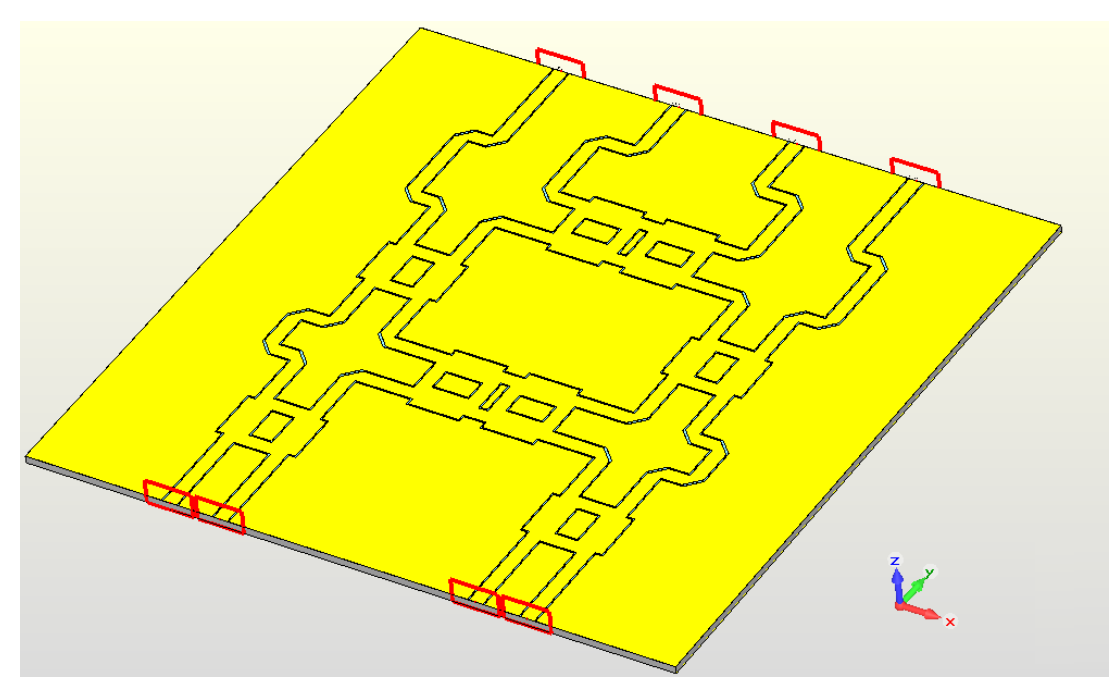

Figura 41 – Modelo 3D rede Butler em 5*.*8 *GHz*, feito em CPW.

Fonte: Autoria própria.

Foi decidido testar se o comportamento da rede melhorava ao usar microlinhas/CPW de 100 Ω, já que estas são mais finas que as linhas de 50 Ω, isso ajuda a manter uma maior separação entre as microlinhas/CPW, porém requerem um casador de impedâncias para minimizar a perda de retorno entre o conector de SMA que é padronizado, e tem impedância de 50 Ω, com a estrutura de 100 Ω. Foi escolhido um transformador de impedância de quarto de onda, já que o design é simples e, apesar de ter uma largura de banda estreita, é suficiente para banda de operação do Butler Matrix. A Figura [42](#page-45-0) mostra a estrutura 3D do Butler Matriz em CPW DE 100 Ω, onde se observa uma redução na largura do condutor central.

<span id="page-45-0"></span>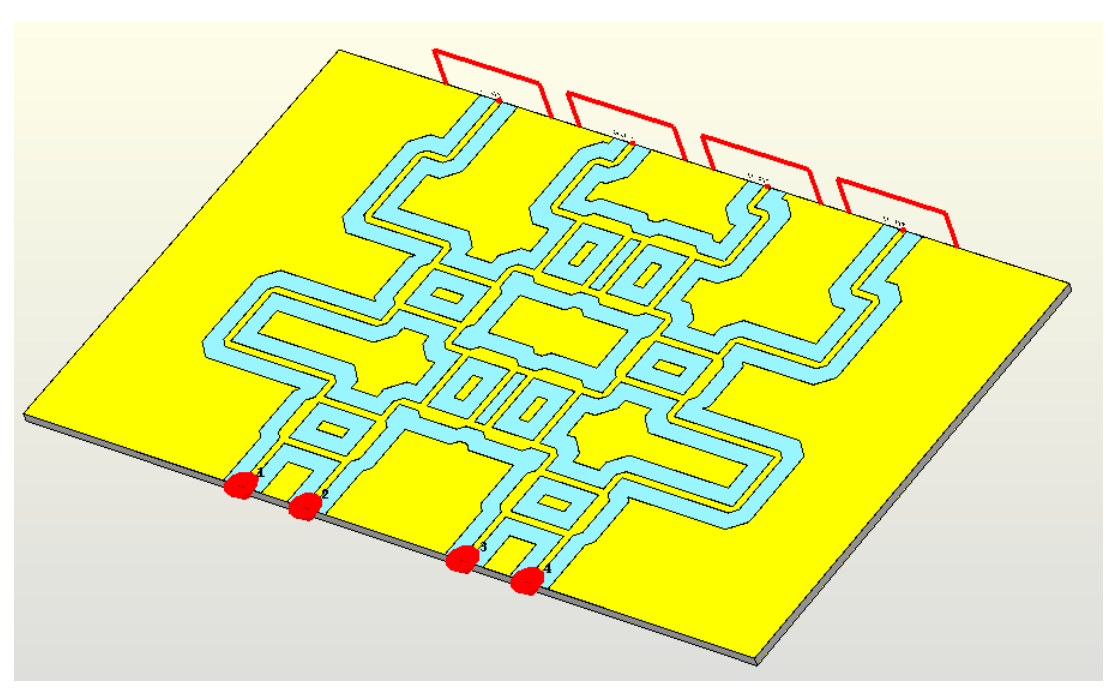

Figura 42 – Modelo 3D rede Butler em 5*.*8 *GHz*, feito em CPW.

Fonte: Autoria própria.

<span id="page-45-1"></span>A Figura [43](#page-45-1) mostra os parâmetros-s para a rede de 100 Ω, onde observa-se uma melhora no valor dos parâmetros-s em relação ao desejado.

Figura 43 – Parâmetros-s da rede Butler em 5*.*8 *GHz*, feito em CPW.

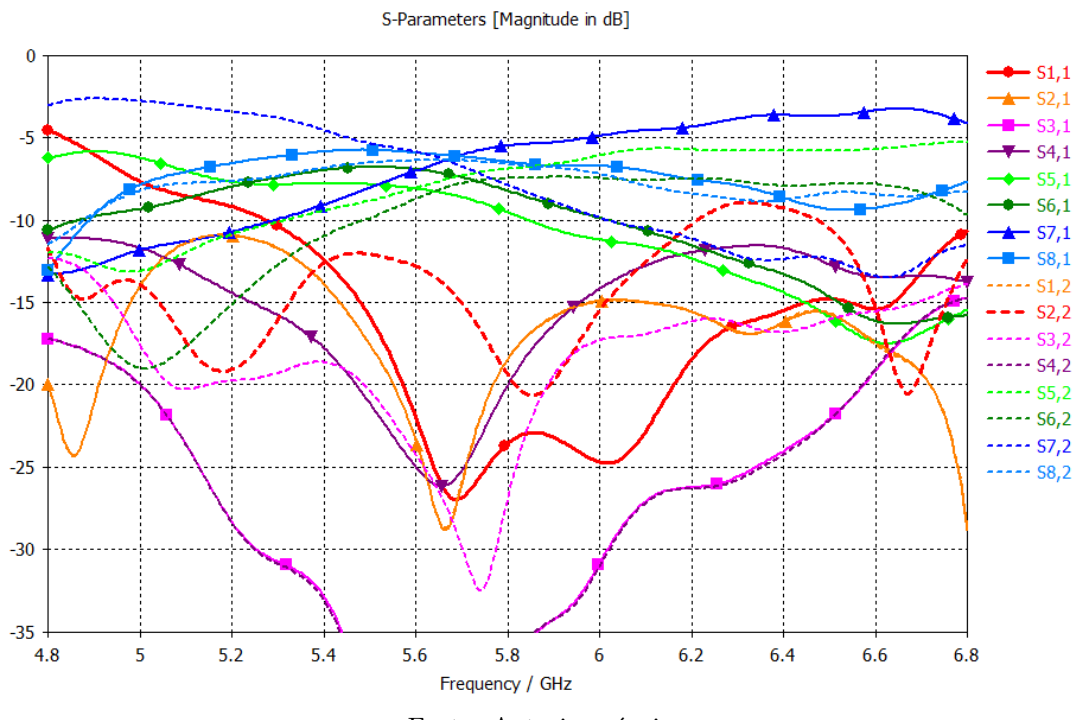

Fonte: Autoria própria.

Para conferir o desempenho da rede com as antenas, transformadores de

impedância e conectores SMA, foi feita a simulação do Butler Matrix completo. A Figura [44](#page-46-0) mostra a vista 3D. A Figura [45](#page-47-0) mostra os parâmetros-s das portas de entrada, que tem uma perda de retorno por volta de −15 *dB*, que pode ser considerada boa, porém, ao se afastar da frequência central, o *S*3*,*<sup>2</sup> chega a 8*.*5 *dB*, ou seja, aproximadamente 14% da potência alimentada na porta 2, ira aparecer na porta 3, ao invés de ser irradiada pelas antenas.

<span id="page-46-0"></span>Figura 44 – Modelo 3D do Butler Matrix completo em 5*.*8 *GHz*, feito em CPW.

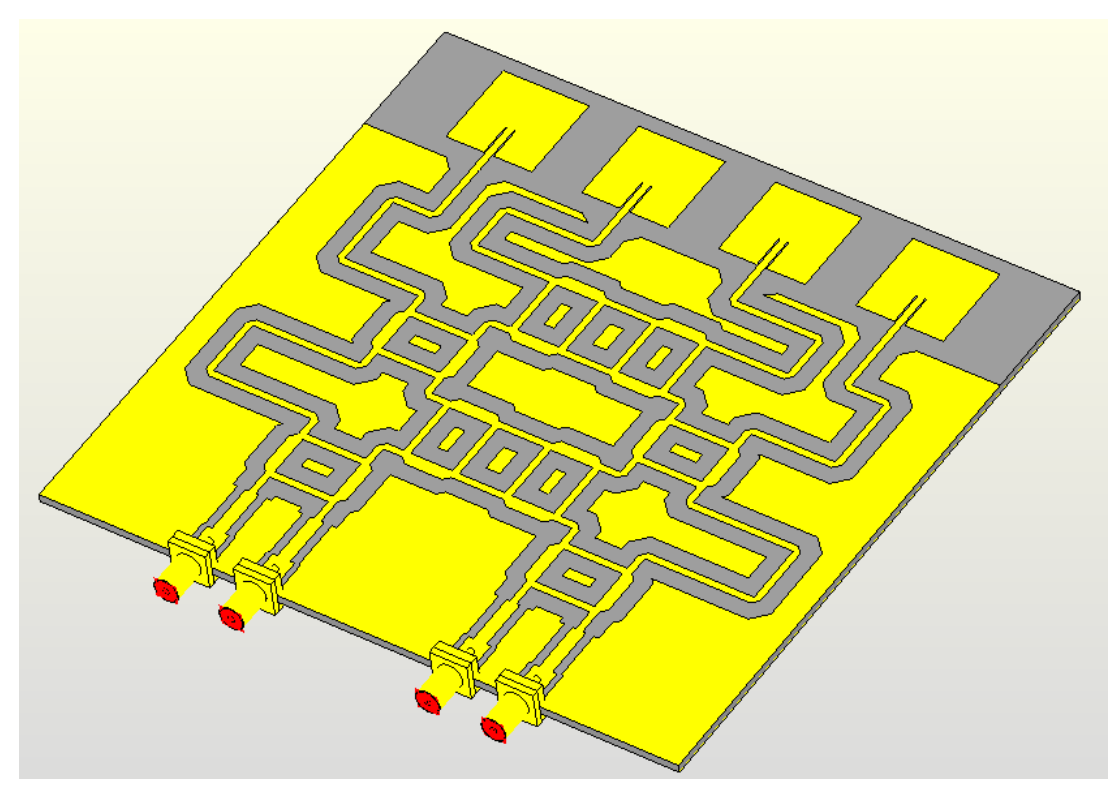

Fonte: Autoria própria.

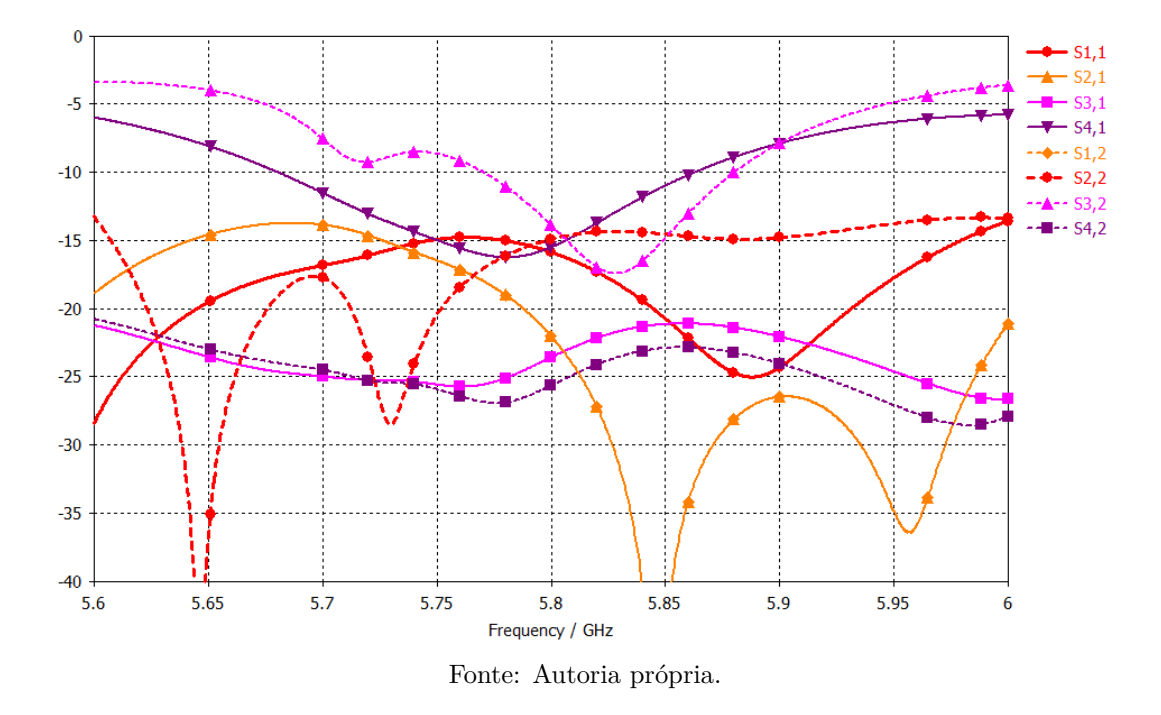

<span id="page-47-0"></span>Figura 45 – Parâmetros-s do Butlex Matriz completo em 5*.*8 *GHz*, feito em CPW.

A Figura [46](#page-48-0) mostra a quantidade de potência que é irradiada, que é dissipada no dielétrico e a que sai pelas outras portas, quando a alimentação está na porta 1. As perdas são baixas, como esperado para o Duroid, e a potência irradiada está em torno de 87%, o que é um bom resultado.

<span id="page-48-0"></span>Figura 46 – Potência irradiada, dissipada no dielétrico e que saí pelas outras portas ao alimentar a etrutura na porta 1.

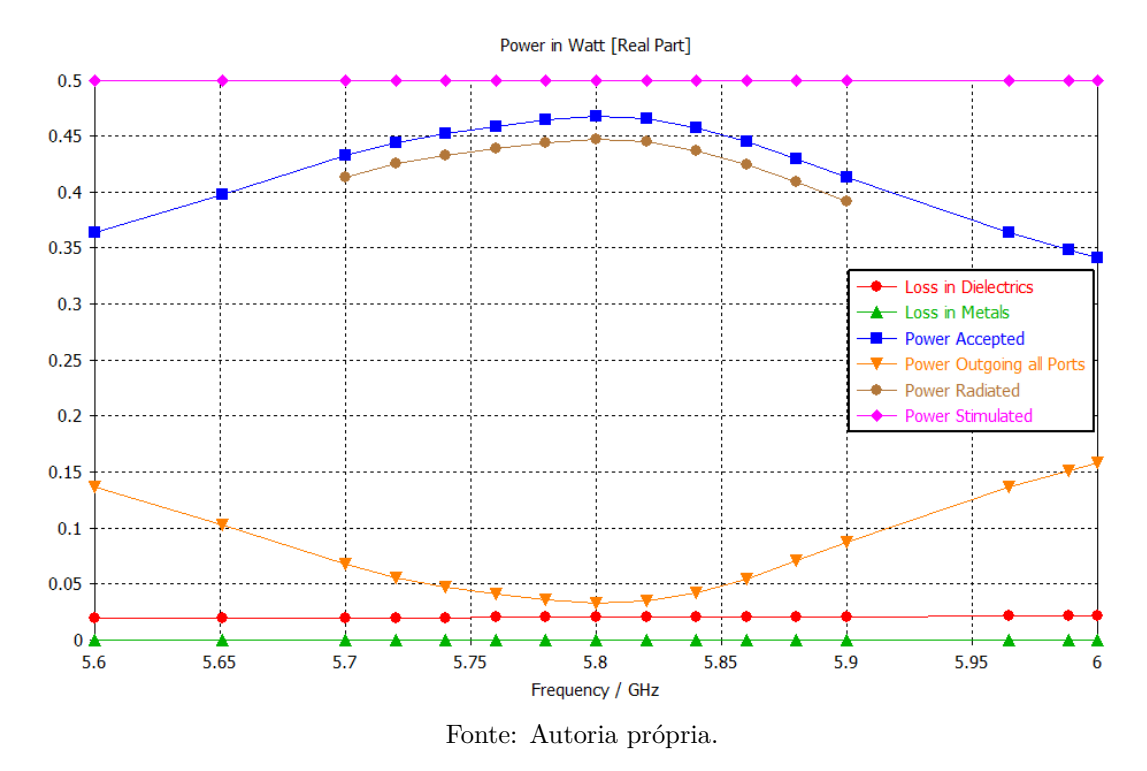

As figuras [47](#page-49-0) e [48](#page-50-0) mostram os diagramas de irradiação do Butler Matrix quando a alimentação é colocado na porta 1 e 2, respectivamente. A direção de irradiação em ambo diagramas está conforme esperado, porém quando a alimentação está na porta 2, no diagrama de irradiação aparecem alguns lóbulos laterais com amplitude por volta de −4 *dB* em relação ao máximo ganho, o que é algo indesejado, já que é uma degradação da diretividade da antena.

<span id="page-49-0"></span>Figura 47 – Diagrama de irradiação, do Butlex Matriz em CPW em 5*.*8 *GHz*, quando alimentado na porta 1.

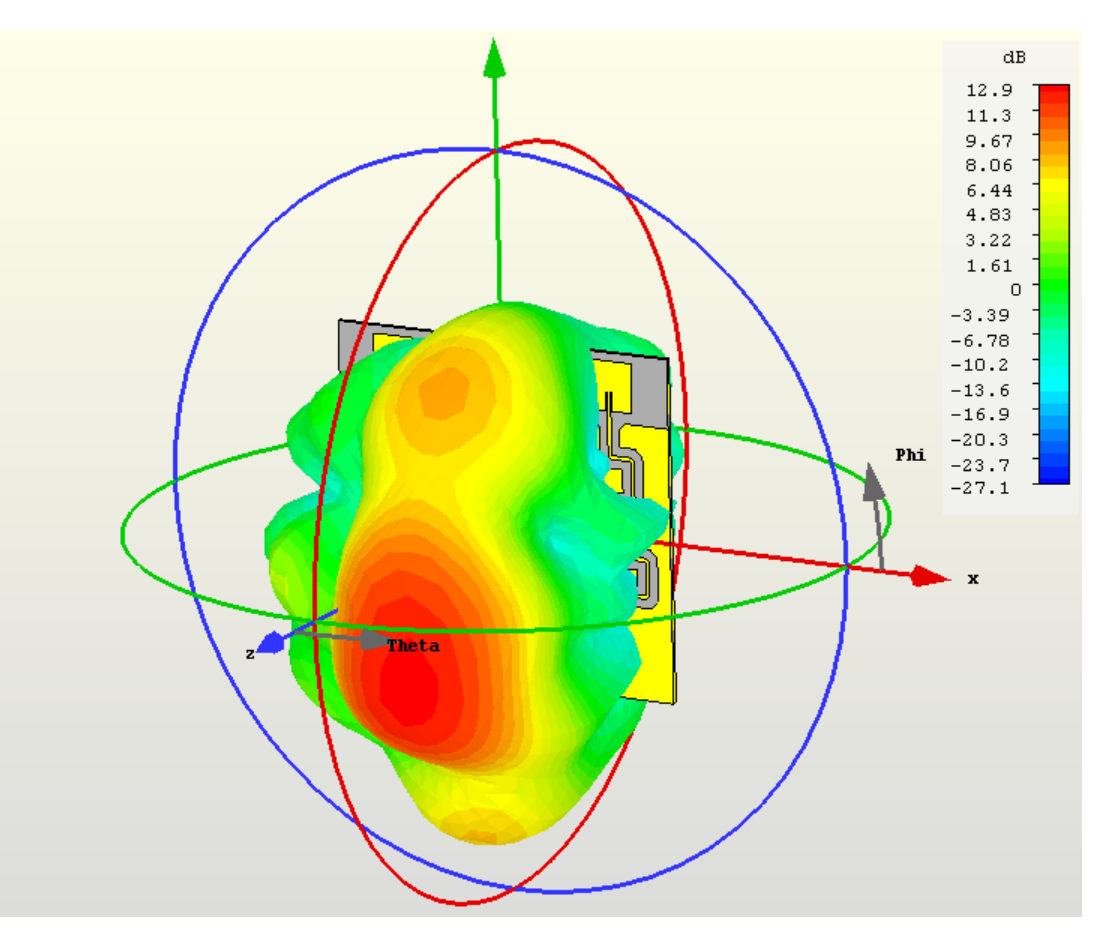

Fonte: Autoria própria.

<span id="page-50-0"></span>Figura 48 – Diagrama de irradiação, do Butlex Matriz em CPW em 5*.*8 *GHz*, quando alimentado na porta 2.

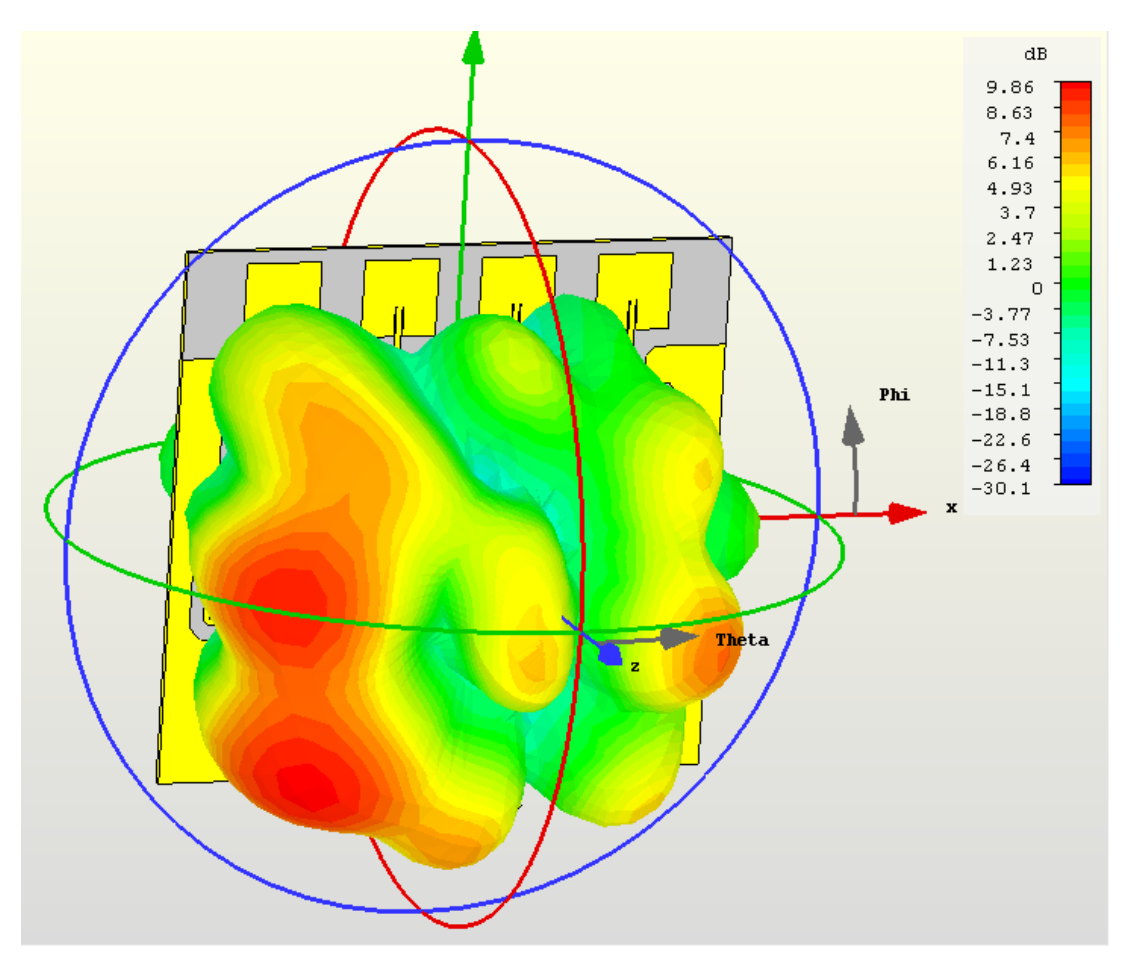

Fonte: Autoria própria.

Foi feita outra tentativa na rede de Butler com microlinha em 100 Ω, apenas removendo o plano terra superior da estrutura CPW, deixando apenas o condutor central, a ajustando sua largura, que já era bem próxima ao do CPW. Assim foi apenas necessário pequenos ajustes nos valores para chegar em um resultado bastante parecido com o CPW de 100 Ω apresentado. Para melhorar o desempenho da rede, foi criada independência de dimensão entre os *branch-lines* da entrada, dos que formam os *cross-overs* e os *branch-lines* de saída, assim poderia ser feita um ajuste fino individualmente em cada um deles. Essa maior liberdade de parâmetros lava a um maior tempo na otimização, porém tem o potencial de melhorar o desempenho da rede. A Figura [49](#page-51-0) mostra a vista do Butler Matrix com algumas dimensões indicadas, como os diferentes tamanhos dos *branch-lines*.

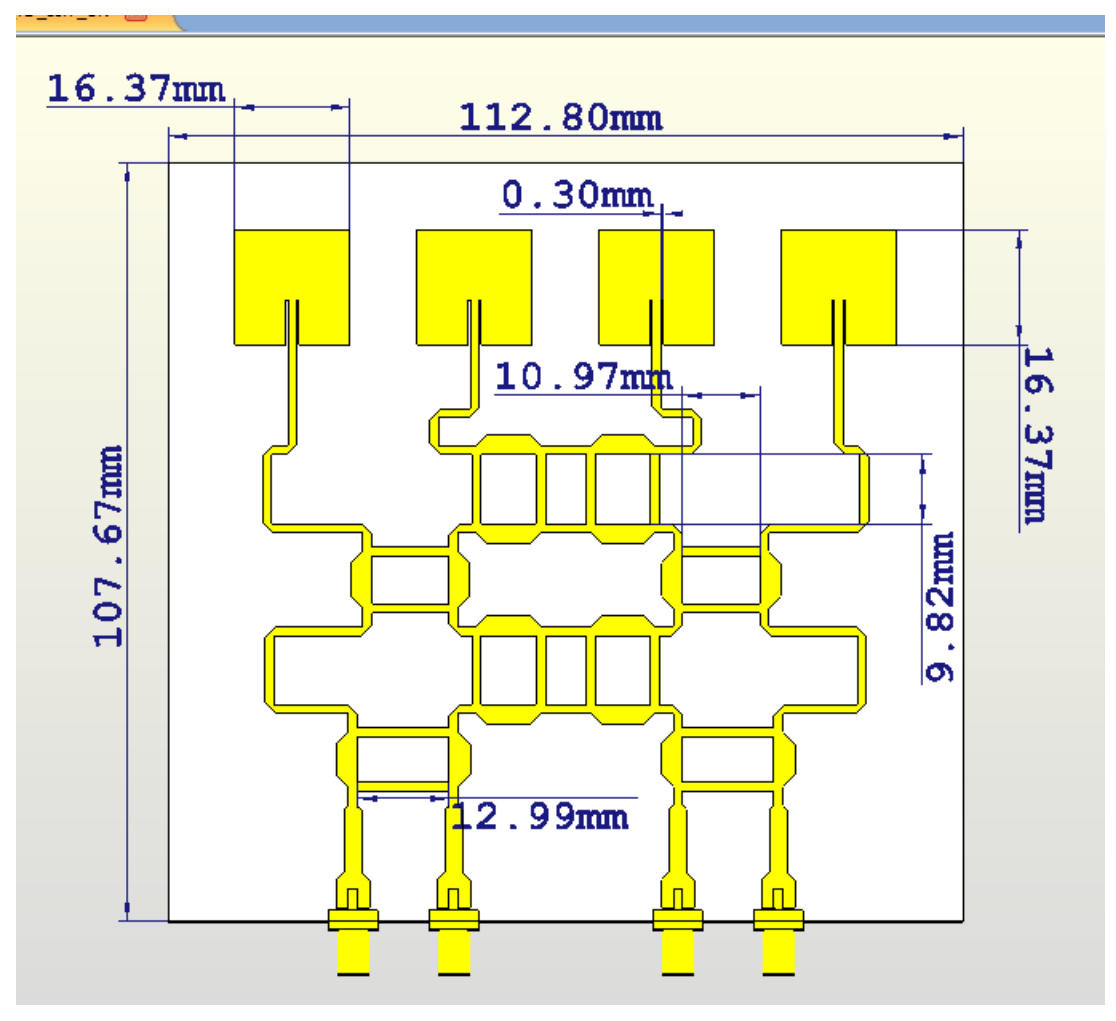

<span id="page-51-0"></span>Figura 49 – Vista 3D do Butlex Matriz em Microlinha em 5*.*8 *GHz*, com detalhes de algumas dimensões.

Fonte: Autoria própria.

A Figura [50](#page-52-0) exibe os parâmetros-s nas portas de entrada, onde se observa uma boa perda de retorno para a porta 1, e uma perda de retorno razoável, chegando a −13*.*6*dB* para a porta 2.

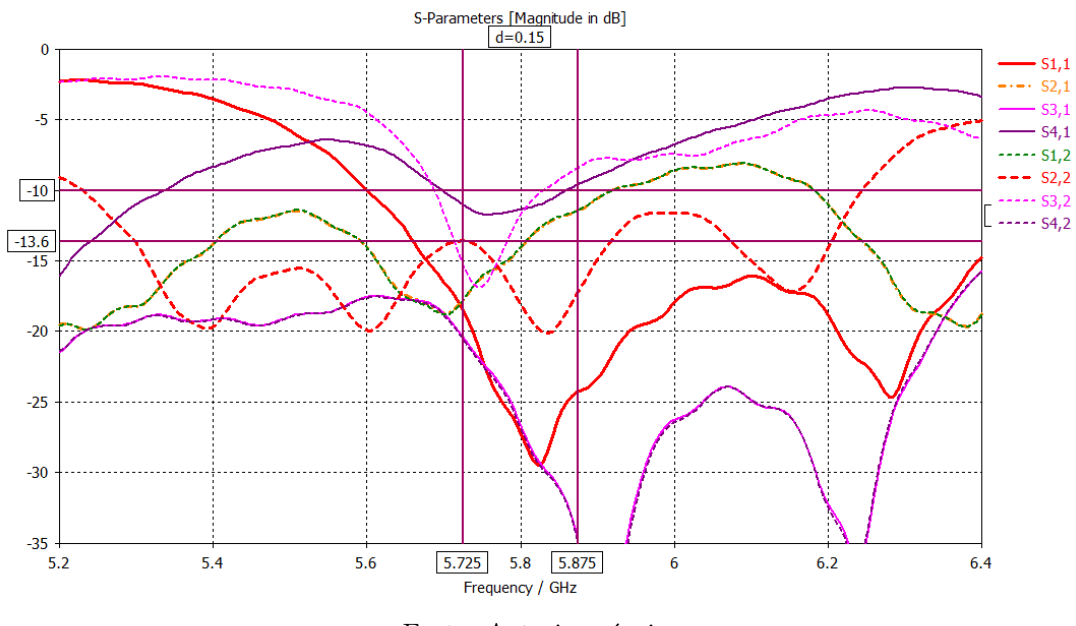

<span id="page-52-0"></span>Figura 50 – Parâmetros-s do Butlex Matriz em Microlinha em 5*.*8 *GHz*.

Fonte: Autoria própria.

Os diagramas de irradiação são exibidos nas figuras [51](#page-53-0) e [52,](#page-54-1) onde é possível observar uma melhora nos diagramas de irradiação, que não apresentam lóbulos laterais com uma intensidade muito grande em relação ao lóbulo principal, e também uma inversão das direções de propagação, devido a tentativa de reduzir ainda mais o tamanho do Butler Matriz, foi considerada uma defasagem de ∆ + 45◦ de diferença na fase para a porta 1 e  $\Delta - 135^{\circ}$  para a porta 2, o que resultou em defasadores menores.

<span id="page-53-0"></span>Figura 51 – Diagrama de irradiação, do Butlex Matriz em Microlinha em 5*.*8 *GHz*, quando alimentado na porta 1.

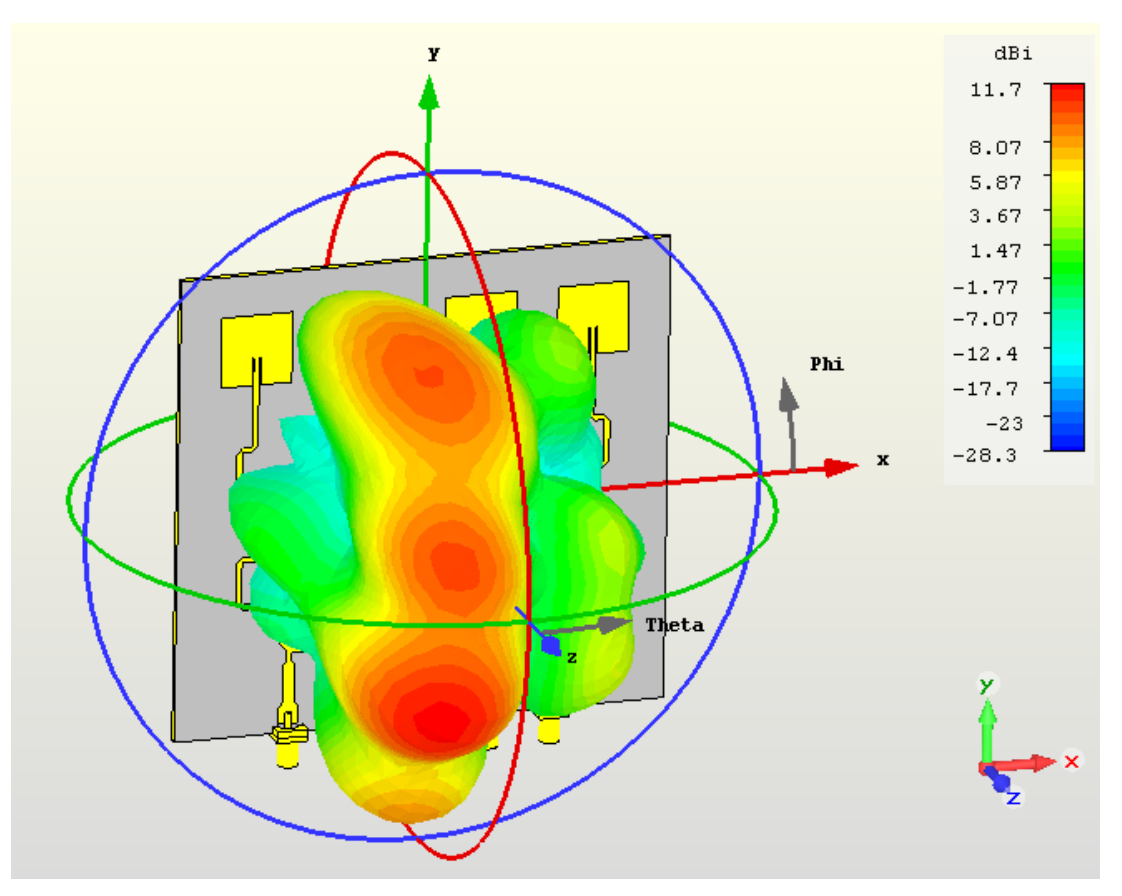

Fonte: Autoria própria.

<span id="page-54-1"></span>Figura 52 – Diagrama de irradiação, do Butlex Matriz em Microlinha em 5*.*8 *GHz*, quando alimentado na porta 2.

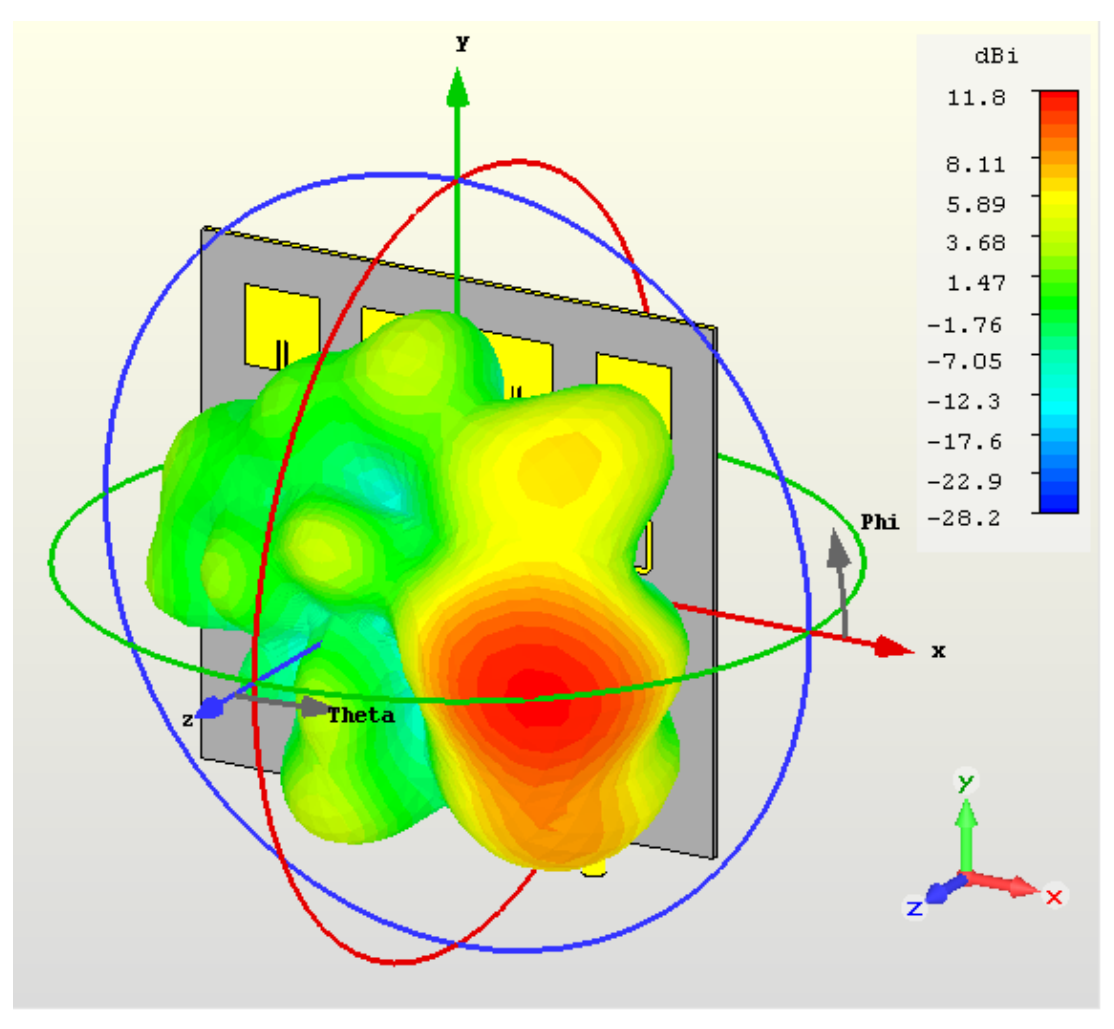

Fonte: Autoria própria.

## <span id="page-54-0"></span>**3.8 Comparação dos Diferentes Butler Matrix**

A tabela [2](#page-54-2) sumariza os diferentes Butler Matrix modelados e simulados ao longo do trabalho, apresentando suas principais características.

<span id="page-54-2"></span>Tabela 2 – Comparação entre os diferentes Butler Matrix modelados.

| Frequência<br>$\rm GHz$ | Tecnologia | Substrato   | Perda de<br>Retorno $(dB)$ | Ganho<br>máximo<br>(dB) | Tamanho<br>aproximado [cm] |
|-------------------------|------------|-------------|----------------------------|-------------------------|----------------------------|
| 2.45                    | Microlinha | $FR-4$      | $\epsilon$ -15             | 7.31                    | 25x20                      |
| 2.45                    | Microlinha | Duroid 5880 | $\epsilon$ -10             | 11.2                    | 25x20                      |
| 5.8                     | <b>CPW</b> | Duroid 5880 | $\epsilon$ -13             | 12.9                    | 11x12                      |
| 5.8                     | Microlinha | Duroid 5880 | $\epsilon$ -13             | 11.8                    | 11x12                      |
| 10.0                    | Microlinha | Duroid 5880 | X                          | X                       | 7x9                        |

Fonte: Autoria própria.

## <span id="page-55-0"></span>**3.9 Comparação entre a Simulação e os Resultados Experimentais para o Butler Matrix em FR-4**

Os parâmetros-s da antena foram medidos em um analisador de redes Agilent N5230C, de duas portas, de 500 *MHz* a 8 *GHz*, situado no INPE, em São José dos Campos. As medidas foram feitas de duas em duas portas, resultando num total de seis medições. Os resultados foram salvos em arquivos individuais, e depois importados para o CST Design Studio, onde os resultados foram lidos um a um e salvos para serem exibidos juntos.

A Figura [53](#page-55-1) mostra os parâmetros-s da rede para todas as portas, em torno da frequência de interesse, 2,45 *GHz*. As medidas das portas que são simétricas são representadas com uma mesma cor, e muitas vezes, elas possuem o mesmo valor, ou valores bastante próximos entre si, conforme o esperado para portas simétricas.

<span id="page-55-1"></span>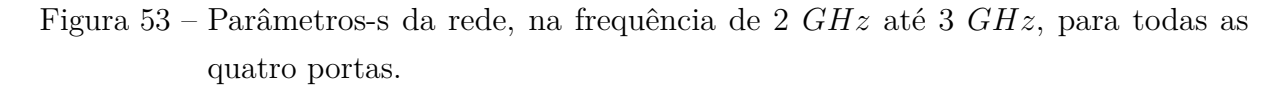

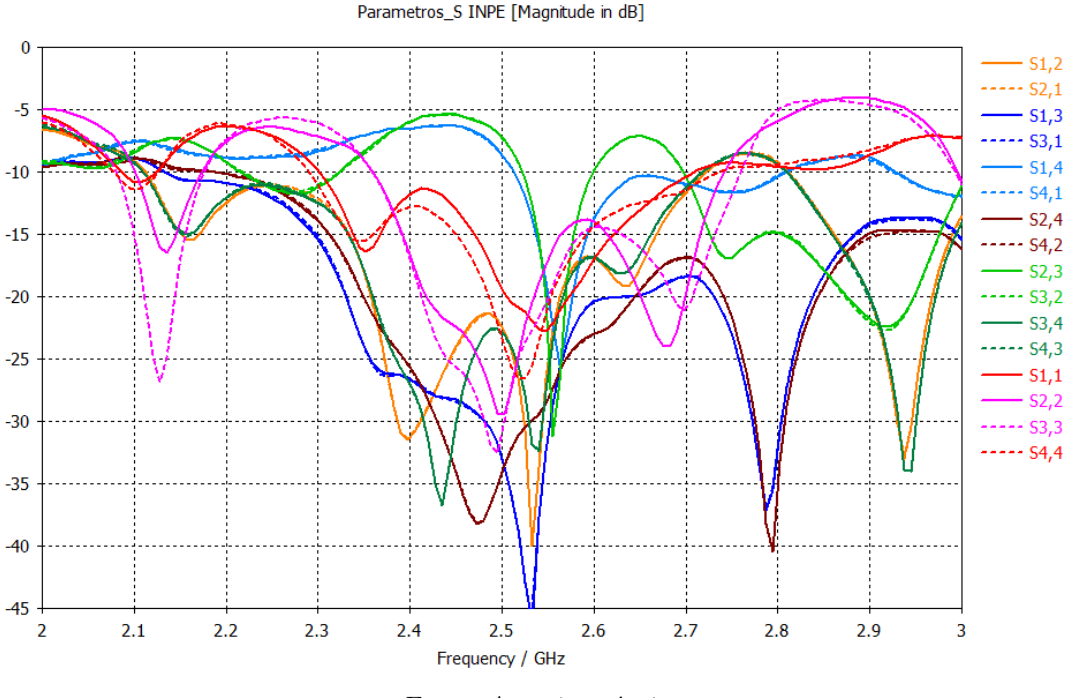

Fonte: Autoria própria.

A comparação dos resultados experimentais e da simulação é feito colocando os resultados sobrepostos na mesma Figura, para cada uma das porta. As figuras [54,](#page-56-0) [55,](#page-56-1) [56](#page-57-0) e [57](#page-57-1) mostram as comparações para as porta 1, 2, 3 e 4, respectivamente. Os resultados tem uma boa concordância com a simulação, a menos de um deslocamento na frequência, onde os resultados experimentais estão aproximadamente 80 *MHz* acima dos mesmos pontos da simulação. Isso é devido a incerteza do  $\epsilon_r$  do FR-4, o CST tem um modelo interno do substrato que é o que foi usado nas simulações, porém pequenas

variações no  $\epsilon_r$  levam a variações na frequência de operação. As simulação não são 100% precisas, o que contribui com alguma divergência entre os resultados.

<span id="page-56-0"></span>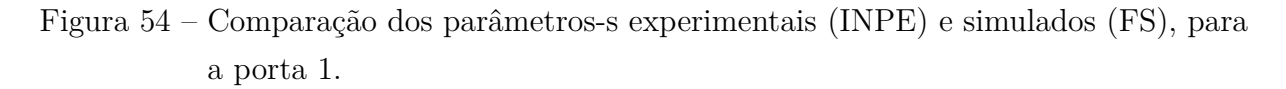

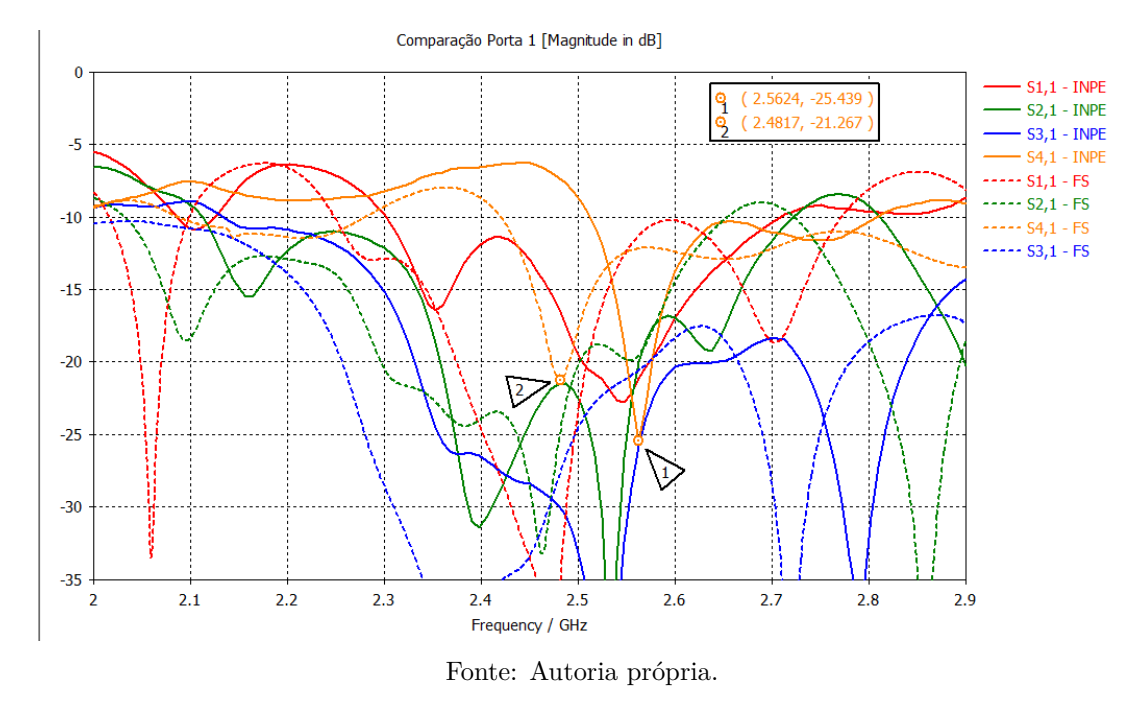

<span id="page-56-1"></span>Figura 55 – Comparação dos parâmetros-s experimentais (INPE) e simulados (FS), para a porta 2.

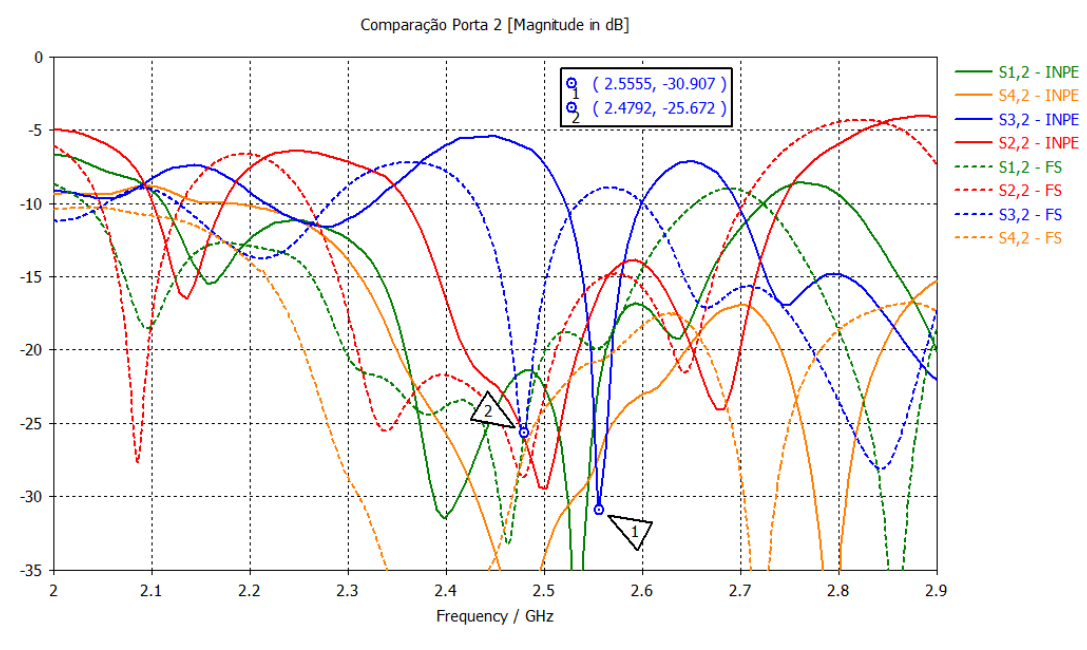

Fonte: Autoria própria.

<span id="page-57-0"></span>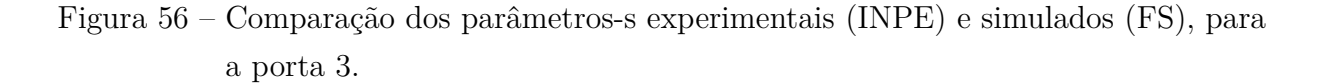

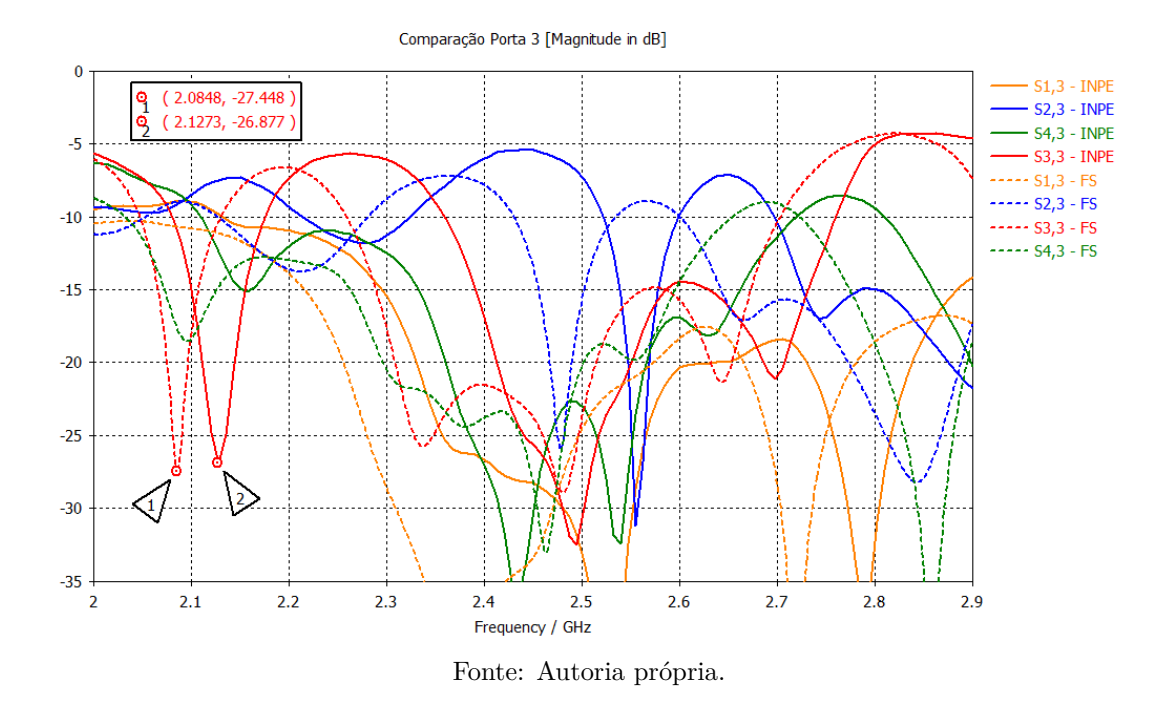

<span id="page-57-1"></span>Figura 57 – Comparação dos parâmetros-s experimentais (INPE) e simulados (FS), para a porta 4

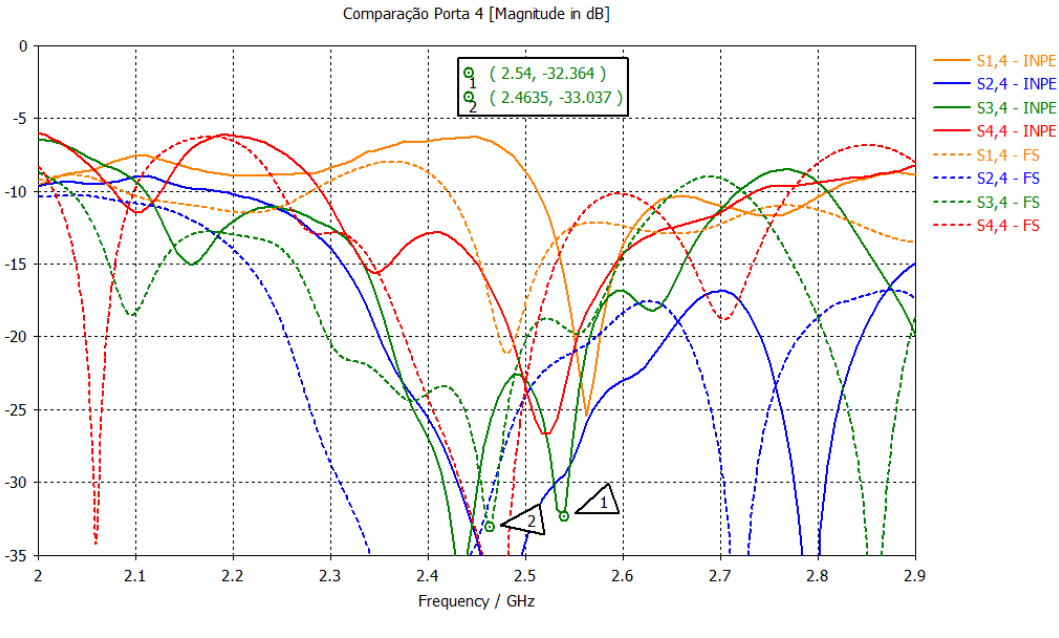

Fonte: Autoria própria.

.

Comparando os resultados experimentais com a simulação, a frequência central do Butler Matrix está em aproximadamente 2*.*53 *GHz*. Idealmente, o próximo passo seria encontrar o  $\epsilon_r$  da placa utilizada, variando este parâmetro no CST até encontrar

um valor que esteja em concordância com o resultado experimental obtido, e ajustar os dimensões do Butler Matrix de forma a centralizar a frequência central de 2*.*53 *GHz* para 2*.*45 *GHz*, e então fazer uma nova prototipagem para corrigir o desvio de frequência do Butler Matrix. Porém uma nova prototipagem não será feita, tendo em vista as dificuldades de prototipagem encontradas anteriormente.

#### <span id="page-59-0"></span>**3.10 Medição do Diagrama de Irradiação**

As medidas do diagrama de irradiação foram feitos na UFABC-SA, no oitavo andar da TORRE 1 do BLOCO A. Foram utilizados um gerador de sinais, que alimentava a antena na frequência de 2*,* 53 *GHz*, e um analisador de espectro para medir o nível de sinal a uma distância de 4*,* 2 *m*, em diversas posições, cobrindo de −45◦ a +60◦ , em passos de 5 ◦ . Em um dos lados havia uma parede limitando o espaço, o que limitou as medidas até −45◦ .

A figura [58](#page-59-1) mostra o a intensidade de irradiação, para as portas 1 e 4, entre −45◦ e +60◦ , tanto para a simulação, representado em linha cheia, quanto para os pontos experimentais, representados por círculos.

<span id="page-59-1"></span>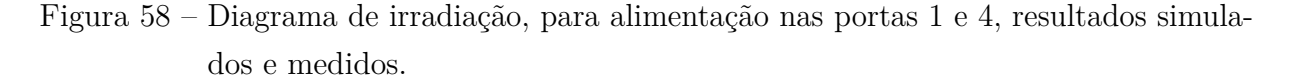

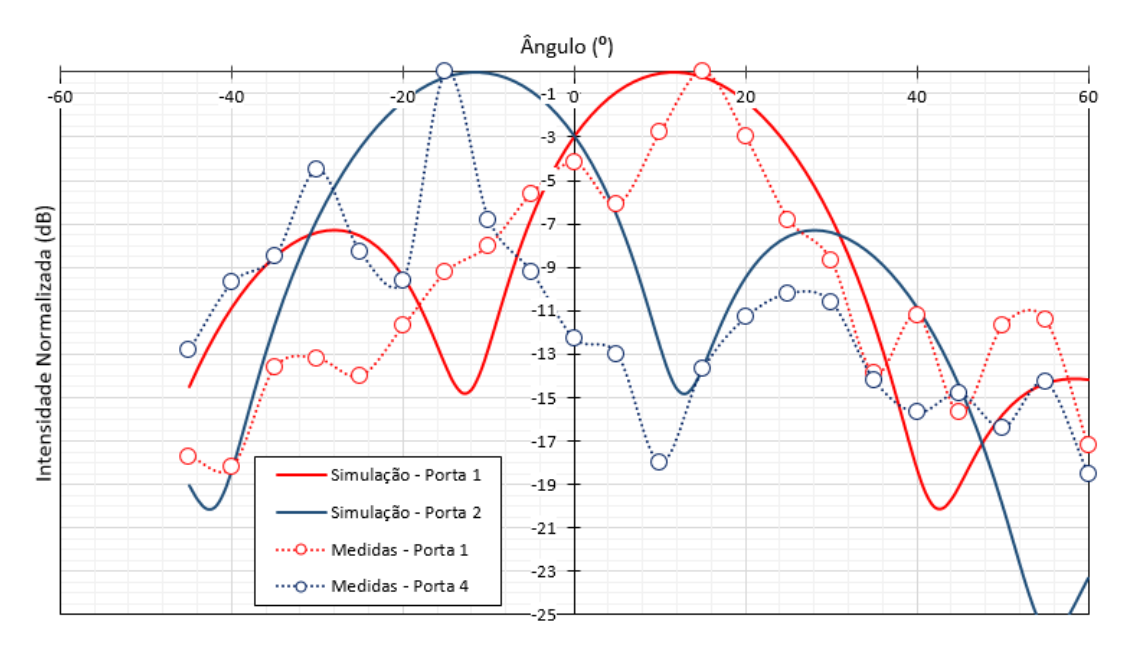

Fonte: Autoria própria.

Ambas as portas apresentam uma concordância razoável com o a simulação, onde os ângulos de máximo coincidem. Alguns pontos ficaram bastante distante do esperado, porém isso pode ser influência do ambiente de simulação, onde existem reflexões no chão, teto, paredes e estruturas metálicas próximas, onde o sinal se reflete interfere com o sinal direto da antena. Além disso, a comparação é feita em 2*,* 45 *GHz*, que é a frequência central projetada, porém, as medições são em 2*,* 53 *GHz*, o que também contribui para algum desvio.

A figura [59](#page-60-0) mostra o a intensidade de irradiação, para as portas 2 e 3, entre −45◦ e +60◦ , tanto para a simulação, representado em linha cheia, quanto para os pontos experimentais, representados por círculos. Assim como para a portas 1 e 4, há uma concordância razoável entre a medição e a simulação.

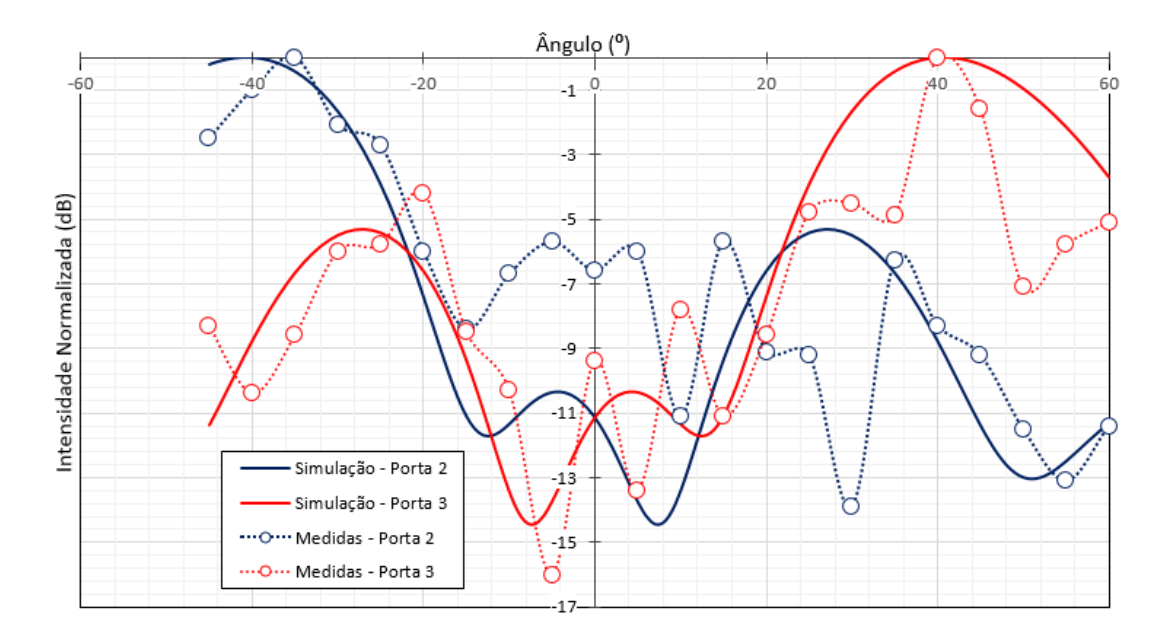

<span id="page-60-0"></span>Figura 59 – Diagrama de irradiação, para alimentação nas portas 2 e 3, resultados simulados e medidos.

Fonte: Autoria própria.

## <span id="page-61-0"></span>4 CONSIDERAÇÕES FINAIS

O projeto no CST Studio foi relativamente fácil para a frequência de 2*.*45 *GHz*, e um pouco mais trabalhoso em 5*.*8 *GHz*, com o aumento da frequência, devido à altura fixa do substrato as microlinhas eram relativamente mais largas em relação a estrutura, dificultando a otimização o que demandou maior tempo para conseguir um resultado satisfatório. A antena implementada em FR-4 teve características dentro do esperado, levando em consideração nas incertezas do  $\epsilon_r$  e das condições de medição do diagrama de irradiação.

Devido as dificuldades encontradas na parte prática, não foi possível implementar o Butler Matrix em 5*.*8 *GHz*, ou ainda ajustar o projeto em FR-4 para centralizar a banda de operação em 2*.*45 *GHz*, o que possibilitaria usar um roteador WiFi para comparar a qualidade de conexão, usando o Butler Matrix e usando uma antena isotrópica. Isso seria interessante por permitir uma comparação em uma aplicação real, e também em um ambiente onde mais de uma rede estaria operando, permitindo verificar o ganho de desempenho em relação a uma antena isotrópica em um ambiente congestionado.

## **REFERÊNCIAS**

<span id="page-62-4"></span><span id="page-62-0"></span>BALANIS, C. A. **Antenna Theory**: analysis and design. 2. ed. [S.l.]: Wiley, 1997.

<span id="page-62-5"></span>BANCROFT, R. **Microstrip And Printed Antenna Design**. 2. ed. Raleigh: SciTech Publishing Inc, 2009.

<span id="page-62-3"></span>GODARA, L. C. **SMART ANTENNAS**: analysis and design. 2. ed. Boca Raton: CRC, 2004.

<span id="page-62-10"></span>HABIBI, H. A. R. A. **Design of a** 4 × 4 **Butler Matrix for Vehicle Radar Beamforming Antenna systems at 24 GHz**. Mestrado, 2014. Disponível em: [<library.iugaza.edu.ps/thesis/115047.pdf>.](library.iugaza.edu.ps/thesis/115047.pdf) Acesso em: 17 de mar. 2016.

<span id="page-62-2"></span>HOLT, A.; HUANG, C.-Y. **802.11 Wireless Networks**: security and analysis. London: Springer London, 2010.

<span id="page-62-8"></span>JIZAT, N. M. et al. Beamforming network using dual band-dual beam reduced size butler matrices. **RADIOENGINEERING**, v. 23, n. 3, p. 769–775, setembro 2013. Disponível em: [<http://www.radioeng.cz/fulltexts/2013/13\\_03\\_0769\\_0775.pdf>.](http://www.radioeng.cz/fulltexts/2013/13_03_0769_0775.pdf) Acesso em: 03 de mar. 2016.

<span id="page-62-9"></span>NÉRON, J.-S.; DELISLE, G.-Y. Microstrip ehf butler matrix design and realization. v. 27, n. 6, p. 788–797, dezembro 2005. Disponível em:  $\lt$ http: [//etrij.etri.re.kr/etrij/journal/article/article.do?volume=27&issue=&page=788>.](http://etrij.etri.re.kr/etrij/journal/article/article.do?volume=27&issue=&page=788) Acesso em: 25 de abr. 2016.

<span id="page-62-6"></span>POZAR, D. M. **Microwave Engineering**. 4. ed. Amherst: Wiley, 2011.

<span id="page-62-7"></span>RAHIMIAN, A. Microwave beamforming networks for intelligent transportation systems. In: RAHIM, A. A. (Ed.). **Intelligent Transportation Systems**. InTech, 2012. Disponível em: [<http://www.intechopen.com/books/intelligent-transportation-systems/](http://www.intechopen.com/books/intelligent-transportation-systems/microwave-beamformingnetworks-for-intelligent-transportation-systems) [microwave-beamformingnetworks-for-intelligent-transportation-systems>.](http://www.intechopen.com/books/intelligent-transportation-systems/microwave-beamformingnetworks-for-intelligent-transportation-systems) Acesso em: 04 de abr. 2016.

<span id="page-62-1"></span>SANCHES, C. A. **Projetando Redes WLAN**: conceitos e práticas. 2. ed. São Paulo: Érica, 2007.